Fonte: apostila de óptica do lab4 e notas de aula dos Prof. A. Suaide e E. Szanto

#### Física Experimental IV

www.dfn.if.usp.br/curso/LabFlex www.fap.if.usp.br/~hbarbosa

Aula 2 – Computador Óptico Ótica Geométrica: Associação de Lentes

Profa. Eloisa Szanto eloisa@dfn.if.usp.br Ramal: 7111 **Pelletron** 

Prof. Henrique Barbosa hbarbosa@if.usp.br Ramal: 6647 Basílio, sala 100

Prof. Nelson Carlin nelson.carlin@dfn.if.usp.br Ramal: 6820 **Pelletron** 

Prof. Paulo Artaxo artaxo@if.usp.br Ramal: 7016 Basilio, sala 101

#### Computador ótico

- **Computador ótico** é um dispositivo que permite a manipulação de imagem de maneira controlada sem a necessidade de efetuar cálculos complicados.
- Esse dispositivo pode e vai ser construído e estudado no laboratório e vamos, nas próximas aulas, discutir como fazê-lo em detalhe.

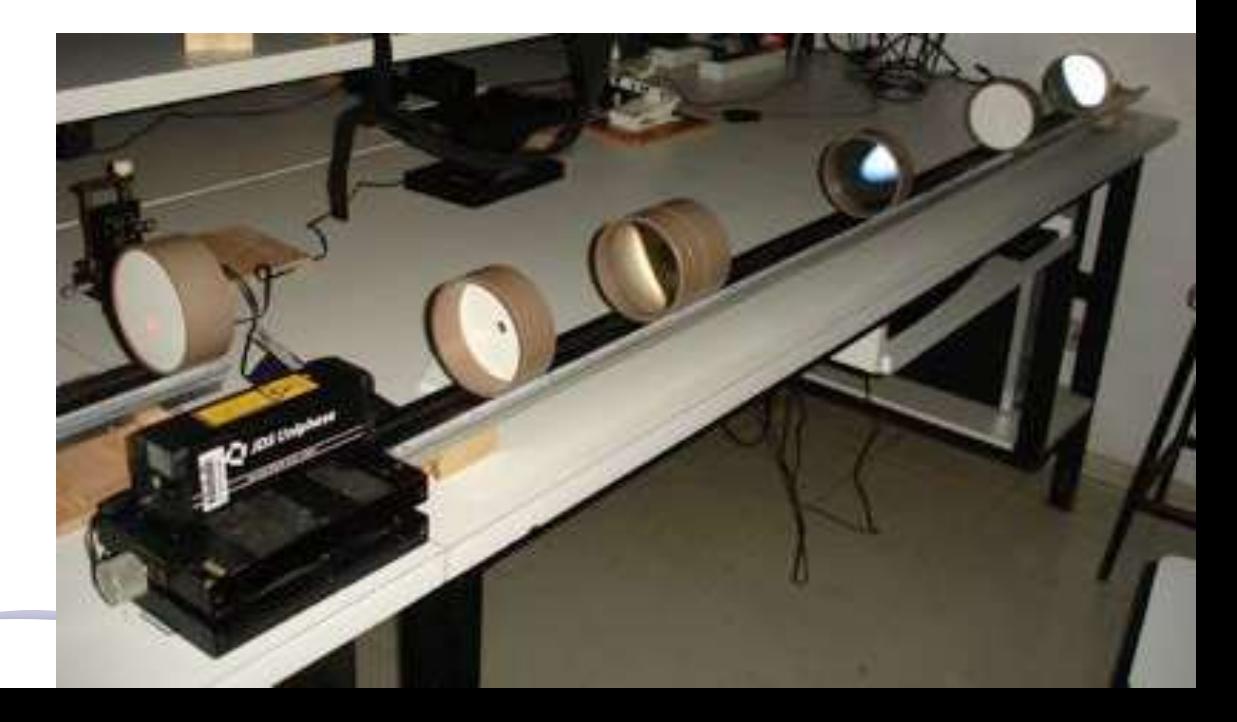

#### Como funciona?

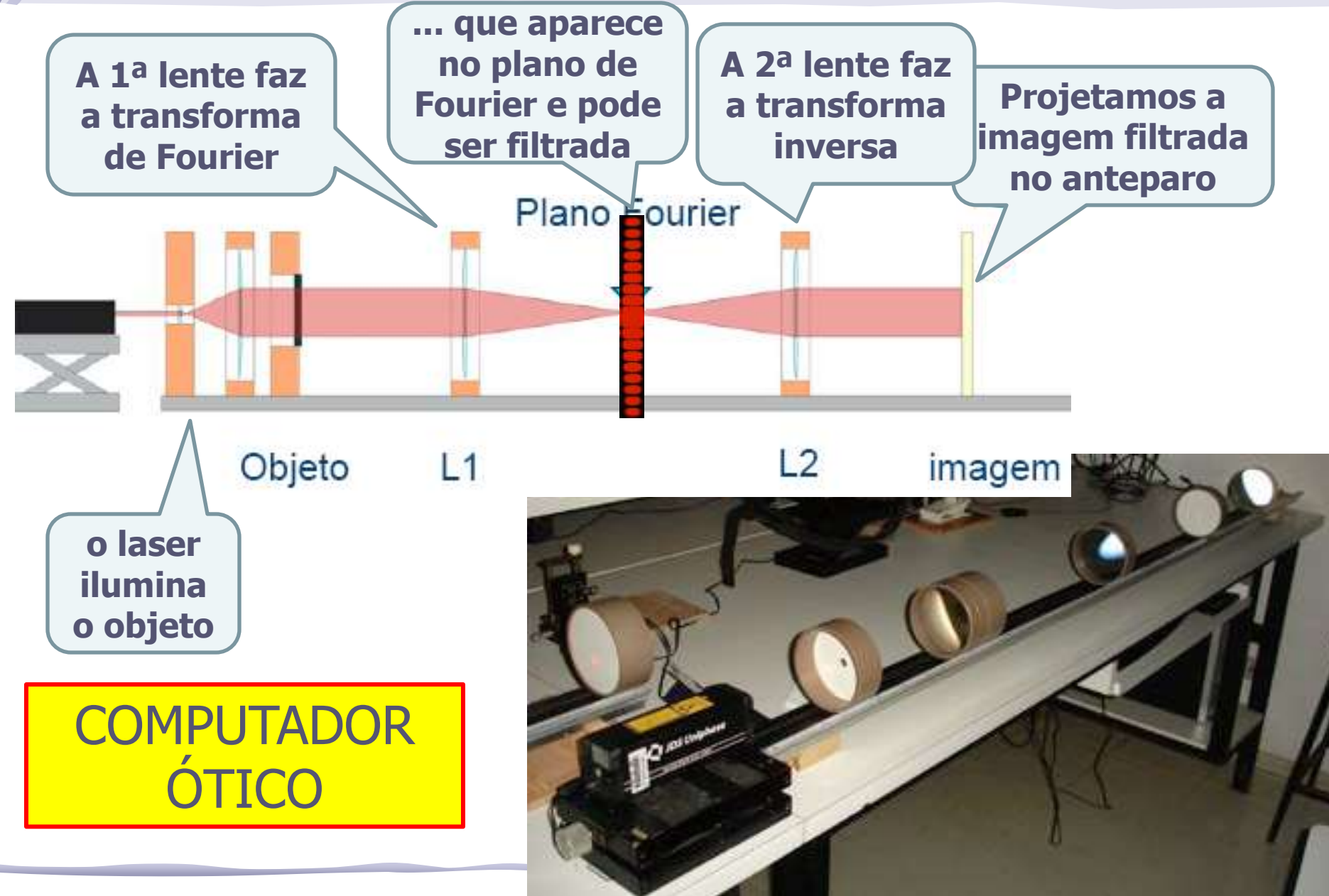

#### Tarefas 1: para a síntese

- Medir a distância focal de uma lente convergente
	- o Estabeleça um procedimento experimental para efetuar as medidas e obter **f** com incerteza de alguns mm.
		- DICA: é possível fazer com a lei gauss, mas você também poderia usar um laser ou projetar um objeto distante.
	- o Tome os dados necessários e obtenha as distâncias focais correspondentes
		- **nostre o gráfico, o ajuste, etc...**
	- o Analise os resíduos (mostre o gráfico) e discuta a qualidade do ajuste
		- Discuta os prós e contras do método proposto

#### Para pensar...

- Existem várias maneiras de fazer a medida proposta, mas todas envolvem medidas de distância: objeto, imagem, lente, etc...
- Para o método de vocês:
	- o Como estimar os erros nas posições?
		- os erros são todos iguais?
	- o Os erros são independentes?
	- o A distribuição da incerteza é gaussiana?

#### Resultados

 $\overline{\phantom{a}}$ 

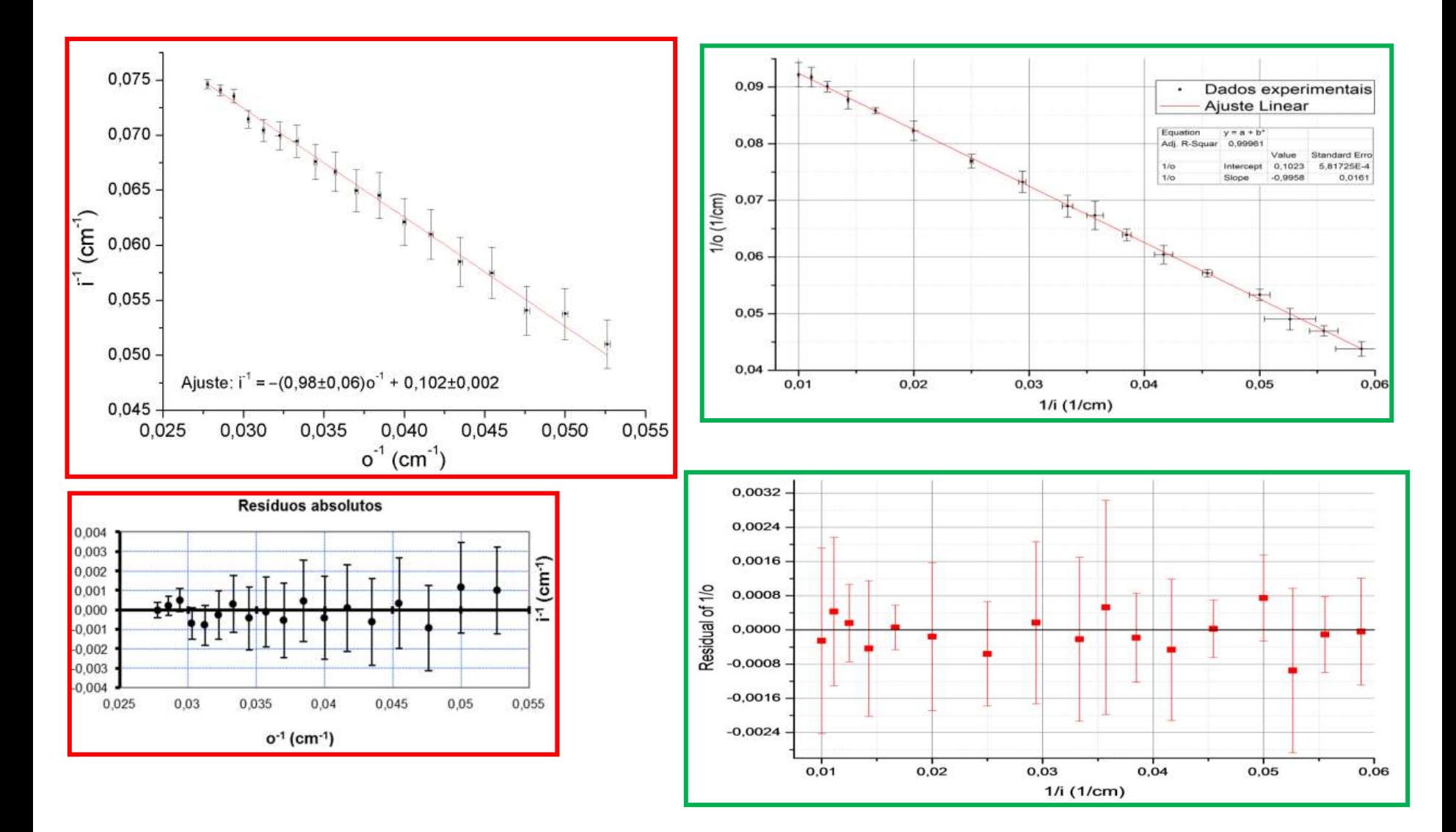

#### Problemas 1

- 1. A lei de Gauss é válida também para lente espessa
- 2. Ao procurar pelo foco mexendo na posição da lente, a distância do objeto e da imagem estão correlacionados!!!
- 3. O erro na posição não pode ser 1 mm. Qual a precisão no seu julgamento visual para a focalização da imagem??

Considerando a exopessura da lente desprezível, a equação que relaciona a posição da distância focal f, a posição do objeto p e da imagem q, em relação à lente é

$$
\frac{1}{f} = \frac{1}{p} + \frac{1}{q} \tag{1}
$$

Se fixarmos a distância entre o objeto e a imagem, isto é,  $p + q = D$  e deslocarmos a posição da lente em L, podemos encontrar uma segunda organização dos compontentes com imagem correspondente ao foco. desta forma, a nova posição  $p' = p + L$  e  $q' = q - L$ , onde L é o deslocamento da lente. Aplicando as novas posições em  $(1)$ , obtemos novamente o valor de f.

Para se determinar estes valores, medimos a posição da lanterna geradora de imagem, do anteparo e da lente convergente entre ambos. Os componentes estavam em um trilho, com trena paralela para medição da posição. A incerteza em cada posição pode-se considerar em 1mm. Logo, a incerteza na posição de cada componente é  $\sqrt{2mm}$ .

#### Problemas 2

O segundo, que foi utilizado, foi através lei de gauss, medindo as distancias i e o. Como sabemos, a lei de Gauss é:

$$
\frac{1}{f} = \frac{1}{i} + \frac{1}{o} \tag{1}
$$

então foram tomados diversos valores de i e o e ajustada uma função linear do tipo  $y = Ax + B$  em que  $A = f = \frac{i \cdot \phi}{i + \phi}$  e  $B = 0$ .

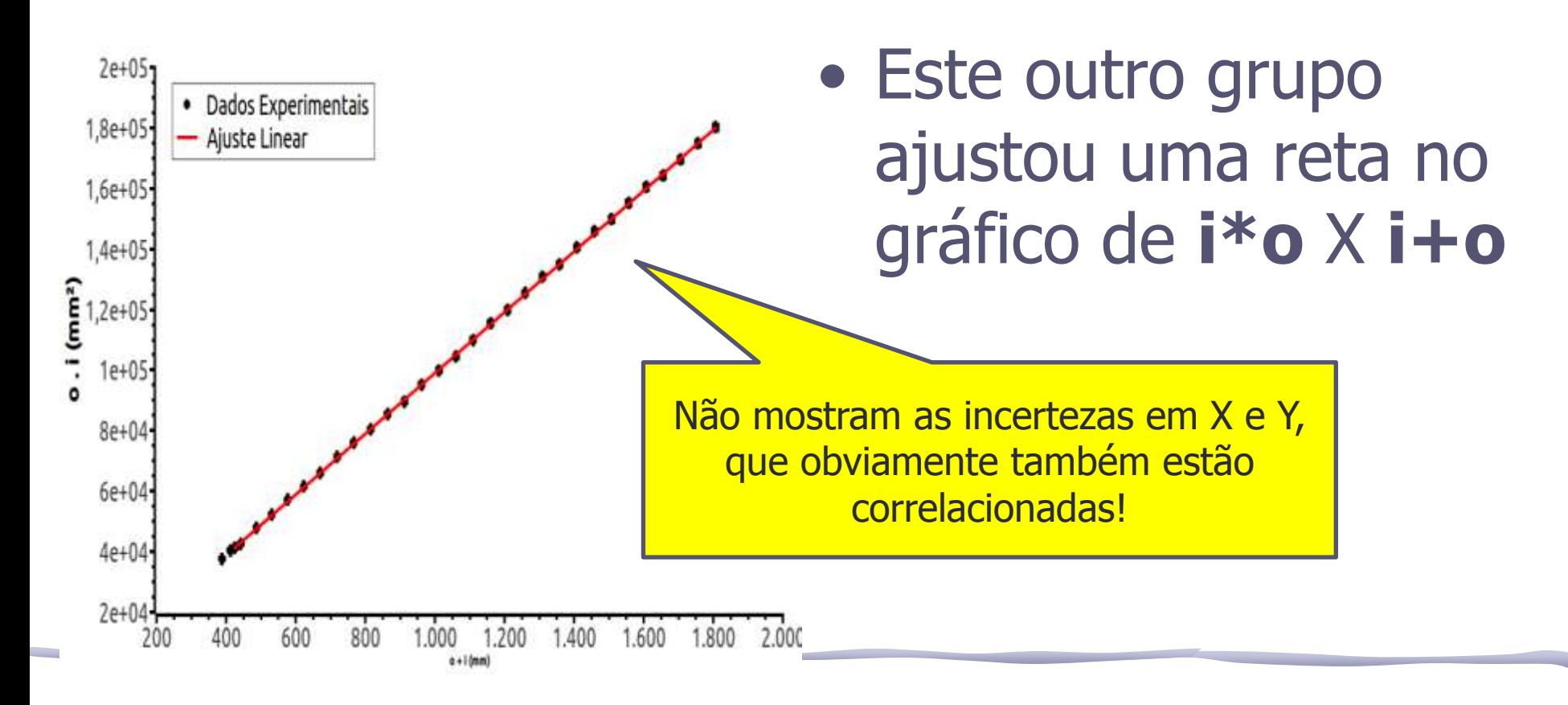

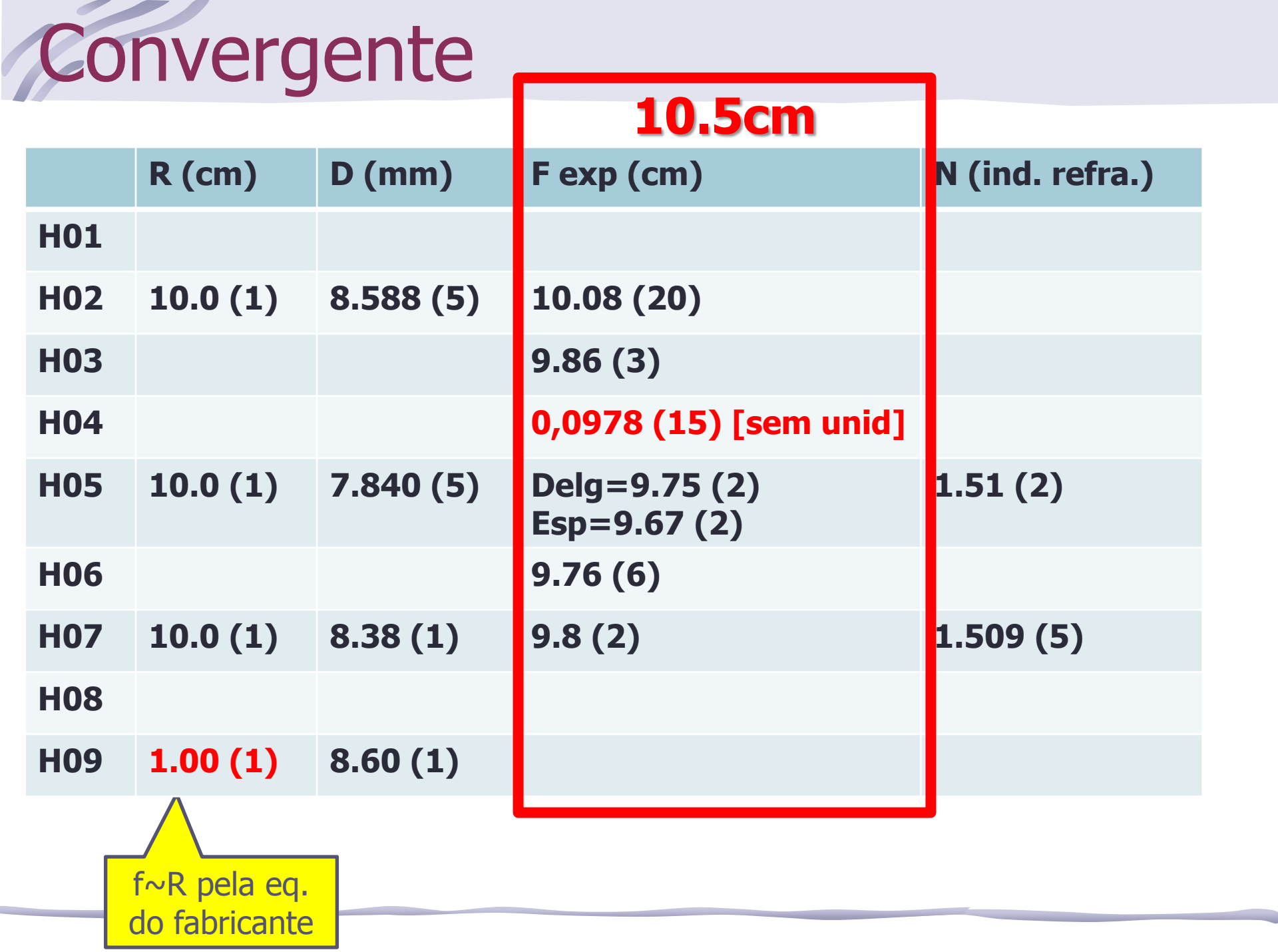

## Tarefas 2: para o relatório

- Você pode garantir que a aproximação de lente delgada é válida para esta lente?
	- o **DICA**: considerando uma lente espessa, calcule a posição dos planos principais e estime o erro que você cometeu ao medir **i** e **o** na aproximação de lente delgada (em relação ao centro).
		- Que tipo de erro é este?
		- Seus dados permitem você perceber esta diferença?
- Calcule o índice de refração da lente
	- o **DICA:** meça as dimensões da lente usando: medidor de raio de curvatura **(cuidado, só temos um!),** micrômetro e paquímetro.
	- o Discuta se sua aproximação de lente delgada tem influência na determinação deste valor

#### Tentativa 1

também o raio de curvatura da lente e encontramos um R=100(1) mm.  $|ok|$ 

Tabela 1: V2-V1 representa à espessura da lente em seu centro e f a distância focal considerando-a como lente delgada. V1 foi tomado como posição zero.

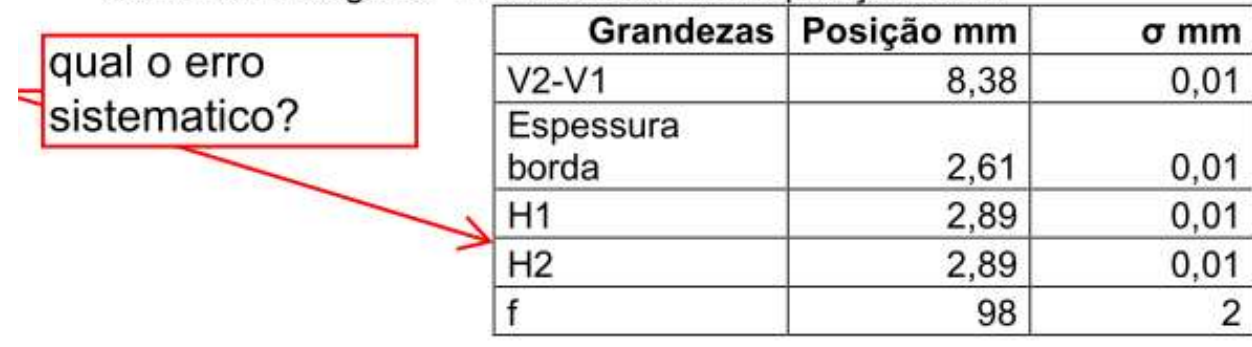

Da equação 2 calculamos o índice de refração n da lente, desconsiderando o segundo termo do segundo membro já que a lente foi suposta delgada e supondo R1=R2. Encontramos o valor n=1,509(5).

$$
\frac{1}{f} = (n-1)\left[\frac{1}{R_1} + \frac{1}{R_2}\right] - \frac{(n-1)^2}{n}\left[\frac{t}{R_1R_2}\right] \tag{2}
$$

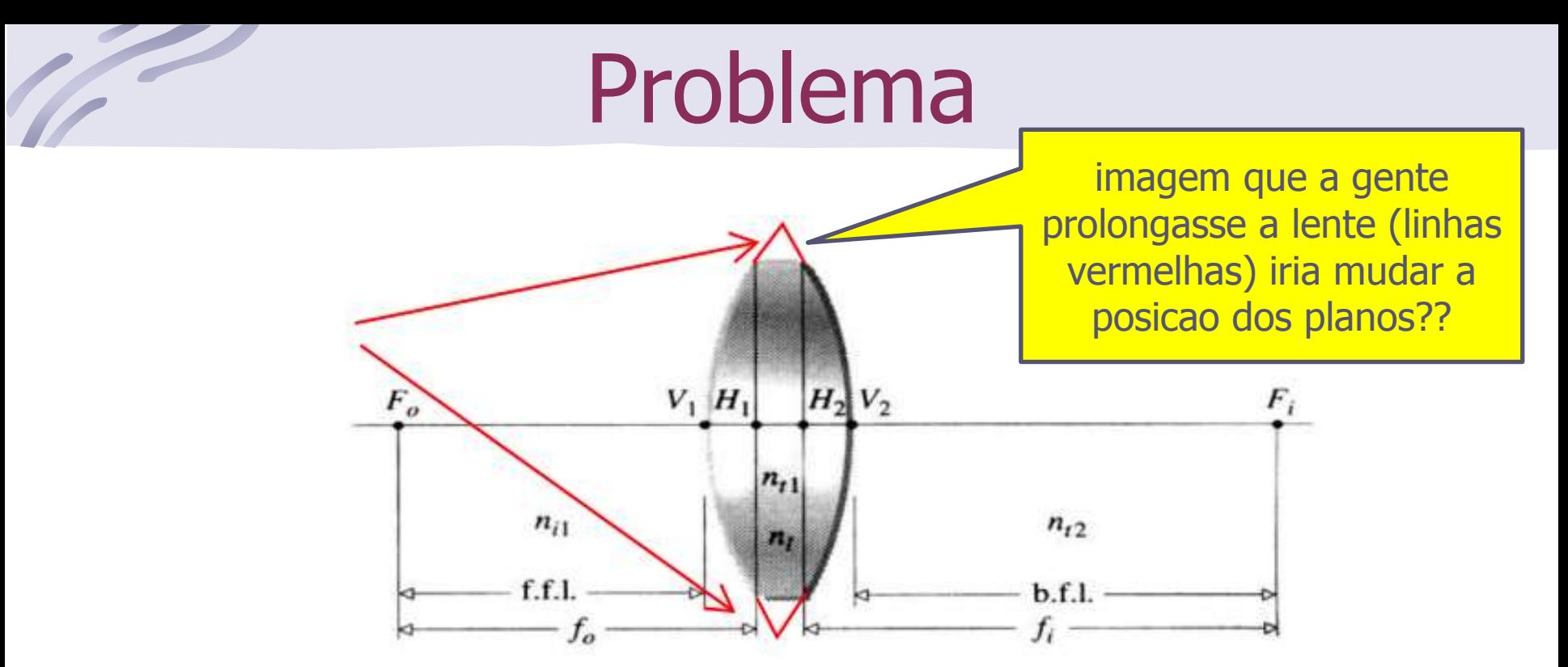

Figura 2: Exemplo de lente convergente similar à utilizada neste experimento.

Consideramos que a lente fosse simétrica ao longo da direção mostrada na figura 1. As incertezas de leitura nas três primeiras medidas da tabela 1 foram extraídas do micrômetro. Para calcular a posição de H1 e H2 subtraímos da espessura a posição da espessura da borda e dividimos o valor encontrado por 1 Medimos também o raio de curvatura da lente e encontramos um R=100(1) mm. [ok]

> os planos principais estao onde os raios aparentam fazer a curva...

#### Análise da eq. do fabricante

Era possível decidir se a lente era delgada ou não apenas observando a equação do fabricante.

Mesmo sem saber qual o índice de refração, o erro relativo em desprezar o último termo é  $< 1\%$ 

$$
\frac{1}{f} = (n-1)\left[\frac{1}{R_1} + \frac{1}{R_2}\right] - \left[\frac{(n-1)^2}{n}\right] \left(\frac{t}{R_1 R_2}\right)
$$

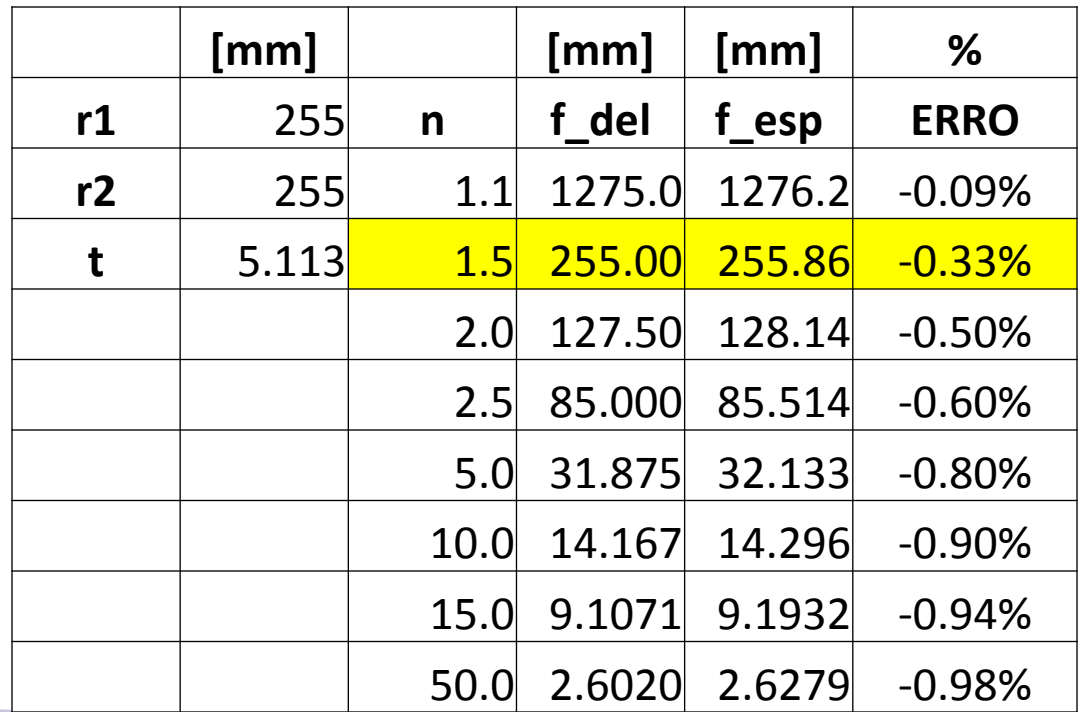

#### Análise dos planos principais

• Outra maneira de determinar se a lente era delgada ou não era corrigir o pior erro sistemático possível:

$$
R_1 = R_2 \Rightarrow P_1 = P_2 = (n-1)/R
$$

$$
h_1 = h_2 = \frac{t}{n\left(2 - \frac{t}{R}\frac{n-1}{n}\right)}
$$

Mesmo sem conhecer o índice de refração, sabemos que o pior erro em **i** e **o** é metade da espessura da lente!

$$
\text{Limitses: } \begin{cases} n \to 1 \Rightarrow h \to t/2 & \text{h está no centro (delgada)} \\ n \to \infty \Rightarrow h \to 0 & \text{h está na borda (espesa)} \end{cases}
$$

#### A lente é delgada??

- Ou seja, o ajuste linear poderia ser feito com e sem uma correção de **t/2** nos valores de **i** e **o**...
- Ao comparar os dois focos encontrados, vocês perceberiam que a diferença é menor que o erro experimental

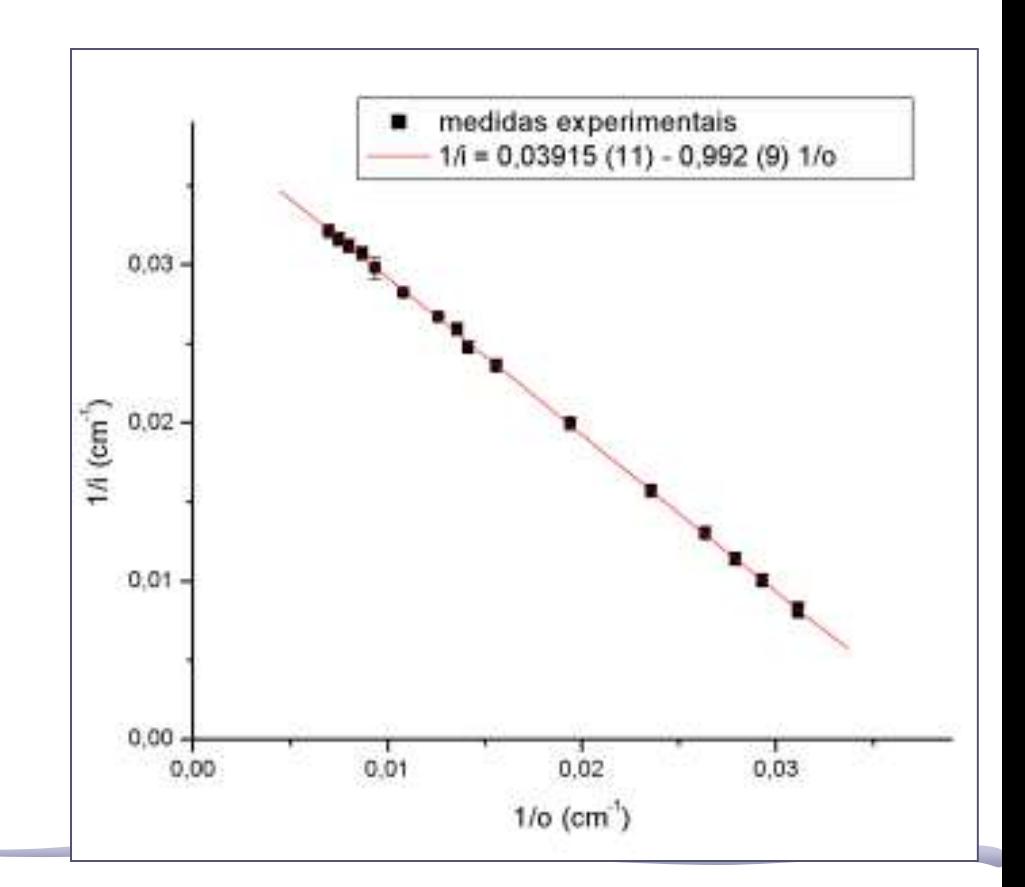

#### **Correção dos planos principais**

Em 2009, um grupo fez medidas precisas que mostram que o ajuste linear não é bom (apesar dizerem que era).... A tendência nos resíduos mostrava que era preciso corrigir a posição dos planos principais.

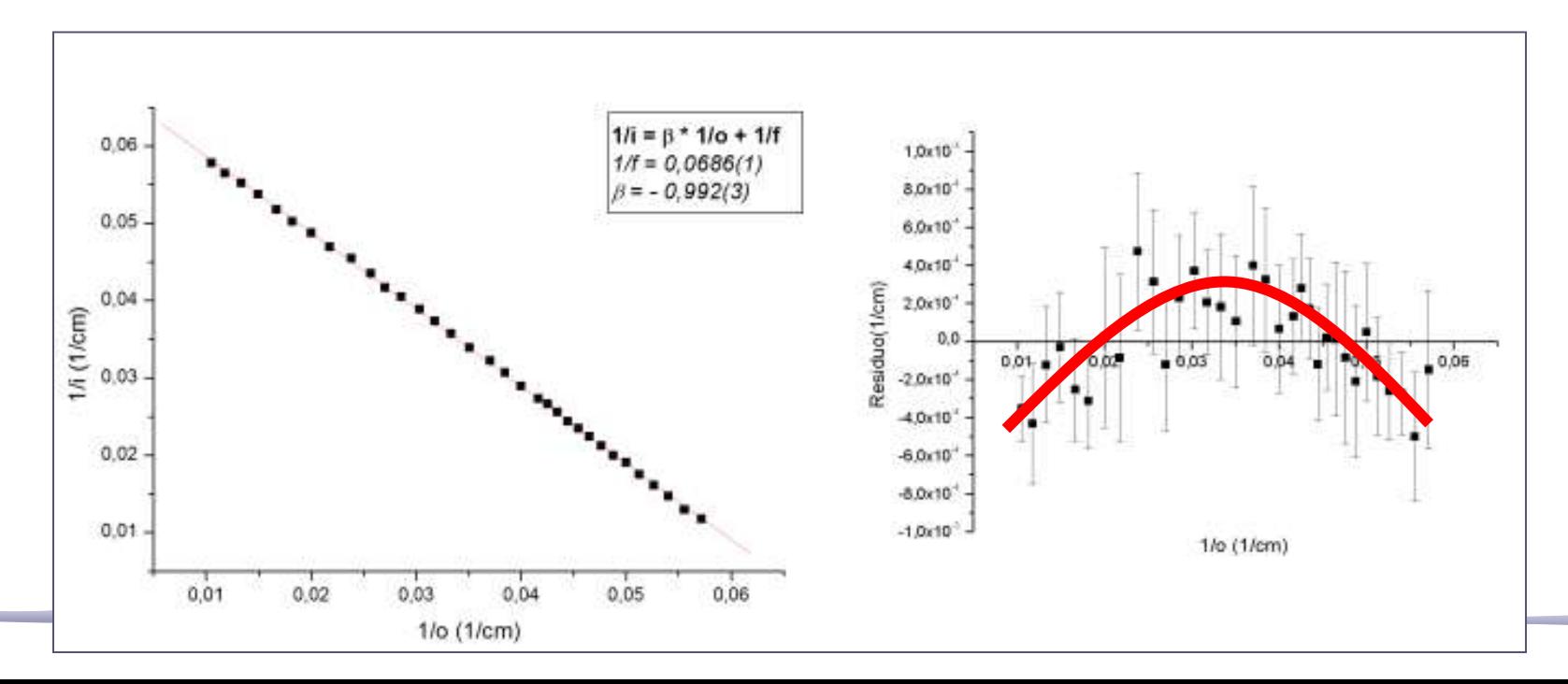

#### Simulação (f=200mm)

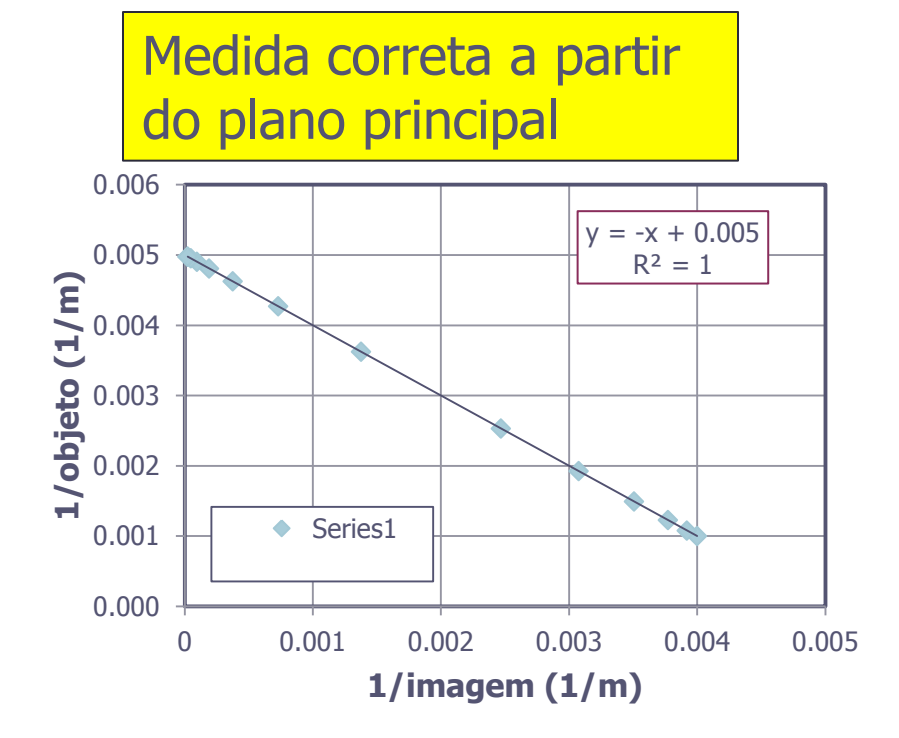

Erro sistemático de +5mm em **i** e **o** 0.006  $y = -0.9888x + 0.0049$ 0.005  $R^2 = 0.9999$ (1/m) projeto **1/objeto (1/m)** 0.004 0.003 0.002 Series1 ٠ 0.001 0.000 0 0.001 0.002 0.003 0.004 0.005 **1/imagem (1/m)**

f (sem erro) =1/0.005 =200mm  $f (erro) = 1/0.0049 = 204$ mm

> Erro sistemático em **i** e **o** Poly. (Series1) implica em resíduos como uma parábola

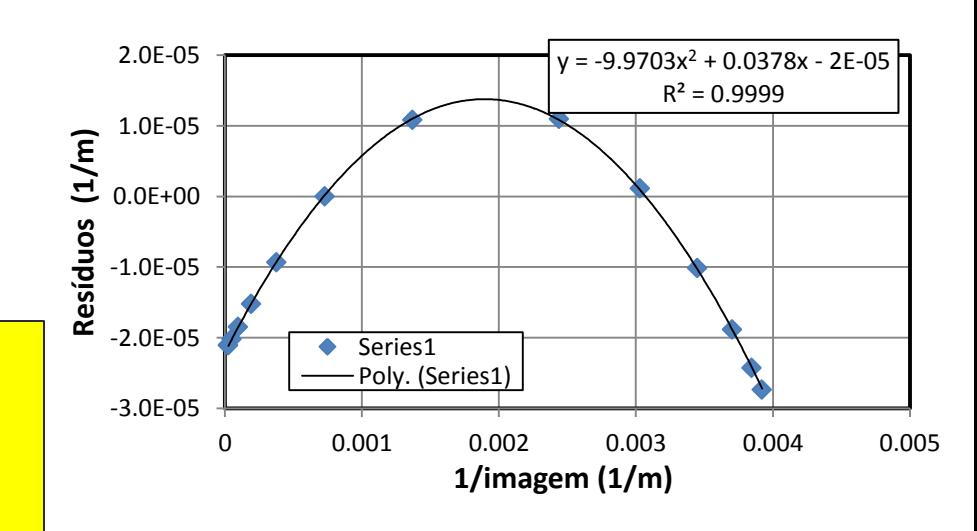

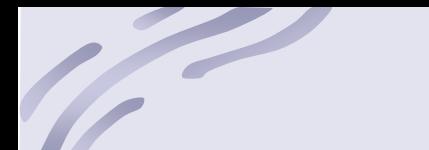

#### Tentativa 2

Espessura da lente: t=7,840(5) mm (medida com micrômetro) Raio de curvatura:  $R=10,0(1)$  cm (verificou-se que  $R_1 = R_2$ )

Pela equação do fabricante para lentes delgadas, com  $R_1 = R_2 = R$ , obtemos

$$
\frac{1}{f_{del}} = \frac{(n-1)}{2R}
$$

Usando o valor de  $f$ \_del = 9,75(2) cm encontrado no ajuste, obtemos uma estimativa para o índice de refração como sendo  $n = 1.51(2)$ , o que já era de se esperar devido ao material da lente ser de vidro.

• O valor de n=1.51(2) é uma estimativa inicial, pois foi obtido assumindo lente delgada.

#### Problema

Supondo agora lente espessa, temos a equação dos planos principais  $h_1 = h_2 = h = \frac{t}{n\left(2 - \frac{t}{R}\right) + \frac{t}{R}}$ 

ok, mas nao deve estar exatamente nesta posicao pois n não =1.51

Substituindo t e R medidos e n estimado, obtemos que h~0,26cm, logo o erro sistemático que cometemos por medir p e p' a partir do centro ao invés do plano principal é (t-2h)/2~0,13cm, que corresponde à metade da separação entre os planos principais.

Descontando esse erro sistemático nas medidas de p e p' e refazendo o ajuste, obtemos que  $f_{esp} = 9.67(2)cm$ . Levando em conta que f\_esp é medida a partir do plano principal e f\_del a partir do centro, se a hipótese de lente delgada for aceitável, esperamos ter uma relação fesp = f del - 0,13. Do fit, temos que f del - 0,13 = 9,63(2)cm, que é compatível com o obtido para lente espessa, logo é plausível assumir que a lente é delgada.

• Para encontrar n:

o precisaria repetir o processo até convergir

• Para delgada:

 $\circ$  o argumento é que fdel e fesp são compatíveis (z~2.8) =

#### Tarefas 3: EXTRA

- Há problemas para se estimar o índice de refração sem assumir uma lente delgada:
	- o Você não pode corrigir os valores de **i** e **o**  porque não sabe o índice de refração…
	- o Você não pode calcular o índice de refração porque **f** foi estimado assumindo lente delgada

- Discuta esta ambiguidade
- Proponha um método e calcule o índice de refração assumindo lente espessa.

#### Tarefa 4: EXTRA

- A aproximação paraxial é válida para as condições da sua experiência?
	- o DICA: você pode usar o programa RayTrace

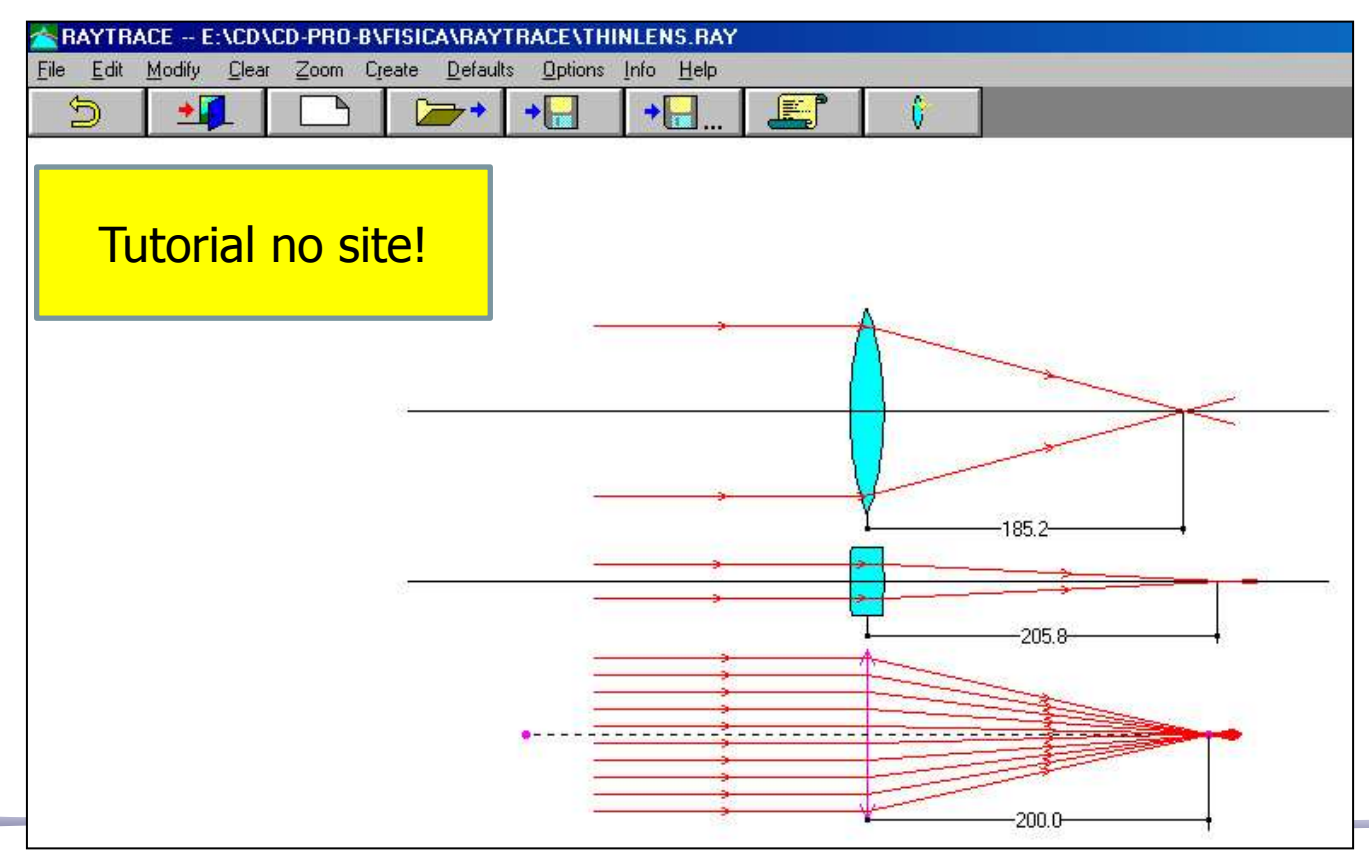

# **AULADE HOJE**

# STONNE DE LUZ COERENTE

#### Como funciona?

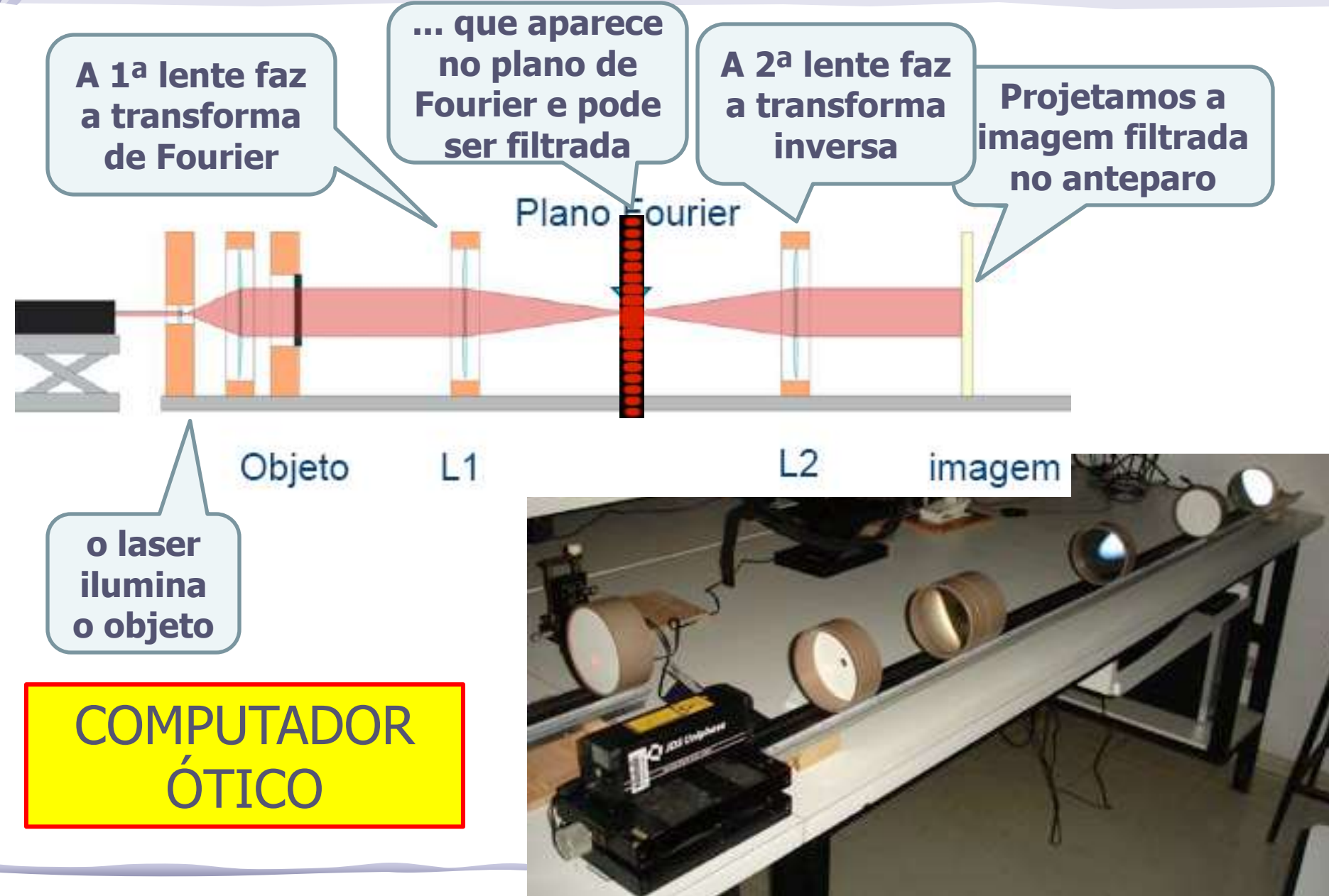

#### Processamento de Imagem

- Processamento de imagem é a técnica de alterar a imagem de maneira controlada:
	- o aumentar ou diminuir a nitidez,
	- o aumentar ou diminuir contraste,
	- o alterar brilho,
	- o eliminar detalhes, etc
- Imagem = Informação ótica, i.e, distribuição bidimensional de fluxo luminoso.

O fluxo pode ser descrito por uma função **I(y,z)**, que atribui um valor de irradiância **I** para cada ponto do espaço onde se distribui a imagem.

#### Exemplos

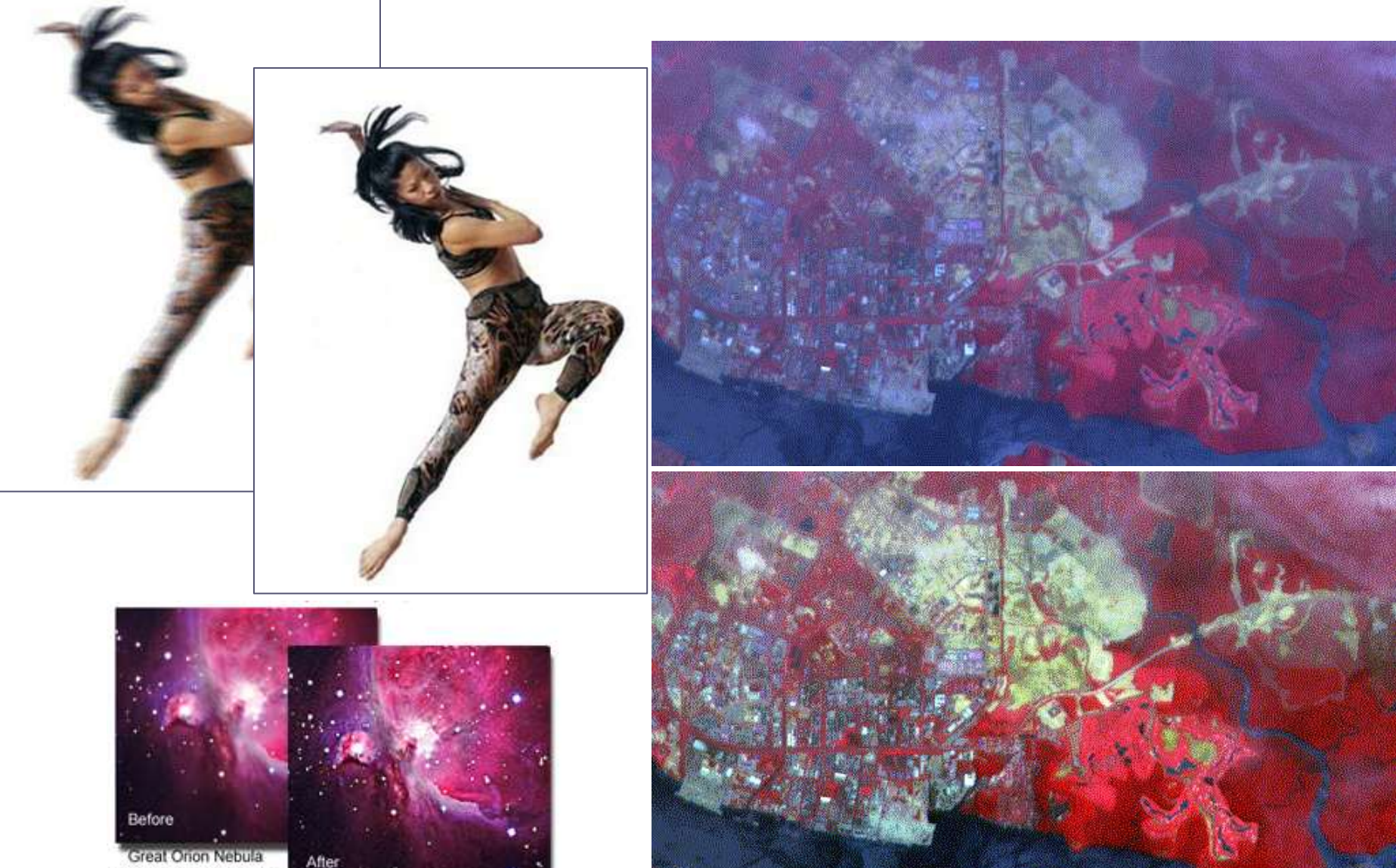

processed using Caron

#### Processamento de imagem

- Para processar uma imagem é preciso, de alguma forma, decompô-la numa somatória de funções simples sobre as quais temos controle.
- Essas funções serão as transformadas de Fourier bidimensionais da imagem e vamos ter que aprender como encontrá-las.
- Há duas maneiras de fazê-lo:
	- o uma é através de cálculo
	- o outra através de um computador ótico
- **Vamos optar pelo computador ótico**

## Computador ótico

- **Computador ótico** é um dispositivo que permite a manipulação de imagem de maneira controlada sem a necessidade de efetuar cálculos complicados.
- Esse dispositivo pode e vai ser construído e estudado no laboratório e vamos, nas próximas aulas, discutir como fazê-lo em detalhe.
- Entretanto essa construção requer que:
	- o **o objeto cuja imagem se quer manipular seja iluminado por uma fonte de luz coerente**

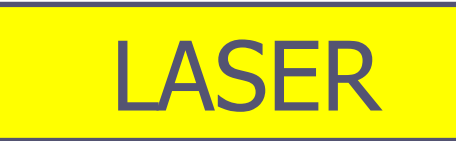

# AULA DE HÖJE PARTE 15 LASER

#### LASER: Histórico

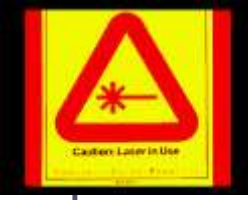

- **1917** ► Einstein demonstrou que a emissão estimulada de radiação era possível
- **1939** ► V. A. Fabricant apresenta a idéia de amplificar a radiação emitida através de emissão estimulada
- **1952** ► N. G. Basov + A. M. Prokhorov e C. H. Townes apresentam independentemente a idéia de amplificador para microondas. Nos dois anos seguintes eles construíram no Inst. Lebedev (URSS) e Univ. Columbia (USA) os primeiros Masers.
- **1964** ► Os físicos acima receberam o prêmio Nobel por esses trabalhos.

LASER = **L**ight **A**mplification by **S**timulated **E**mission of **R**adiation

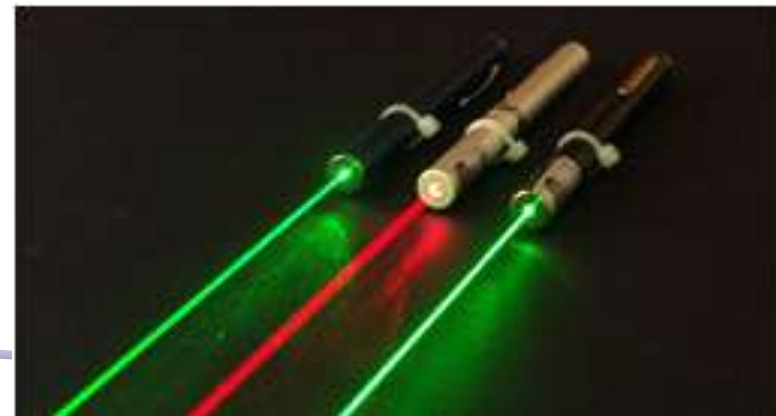

#### LASER: características

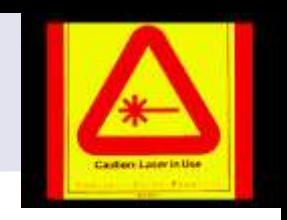

- **Monocromática**: ela consiste de uma única cor ou comprimento de onda. Embora haja atualmente lasers que geram mais de um comprimento de onda, a luz de um laser comum é muito pura, ou seja, ela consiste de um intervalo muito estreito de comprimentos de onda
- **Direcional**: o feixe é bem colimado (ou paralelo), e atravessa longas distâncias com pouca divergência
- **Coerente**: todos os trens de onda que compõem o feixe, estão se movendo juntos no espaço e no tempo: estão em fase.

## Um pouco de Quântica...

- A radiação eletromagnética é quantizada, e o "quantum" de energia eletromagnética é o **fóton**.
- Energia também é quantizada e por isto apenas algumas órbitas são possíveis para os elétrons ligados aos núcleos.
- Como os elétrons podem mudar de órbita?
	- o Para uma órbita de **maior** energia: por **absorção** de energia (radiação, colisões térmicas, etc.)
	- o Para uma órbita de **menor** energia: por **emissão** de um quantum de radiação (fóton)
- A energia trocada é exatamente a diferença de energia entre as órbitas, ou seja os fótons tem a mesma freqüência e comprimento de onda.

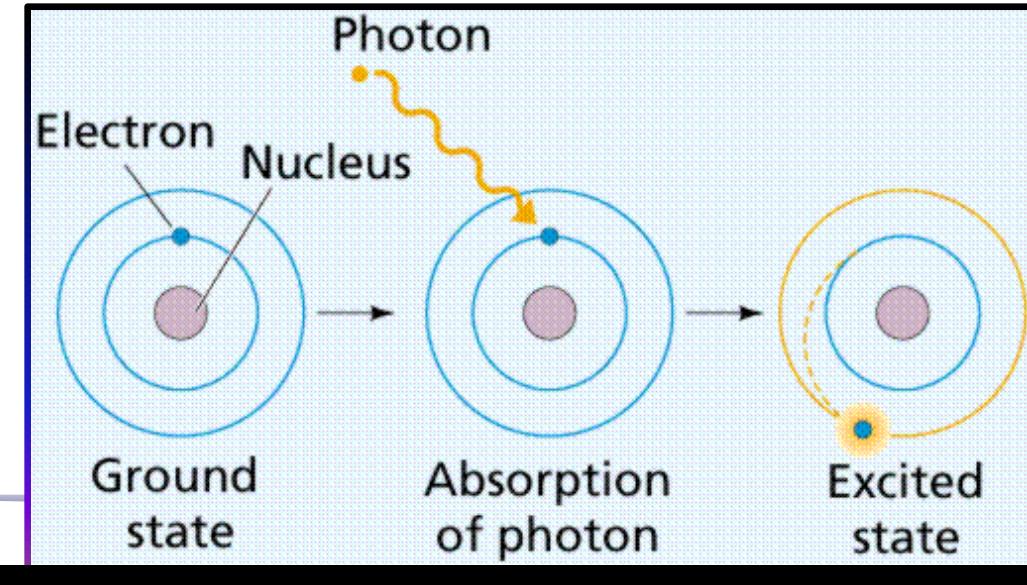

#### Luz incoerente

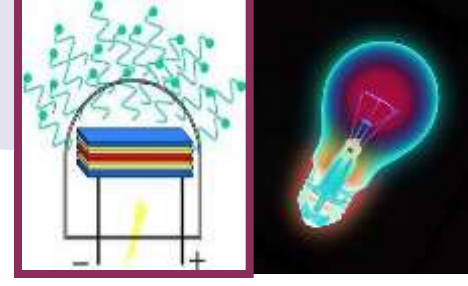

- Lâmpada comum: átomos são excitados por colisões térmicas e voltam às órbitas de menor energia depois de um intervalo de tempo emitindo um fóton.
	- o Tanto a excitação como a emissão são randômicas

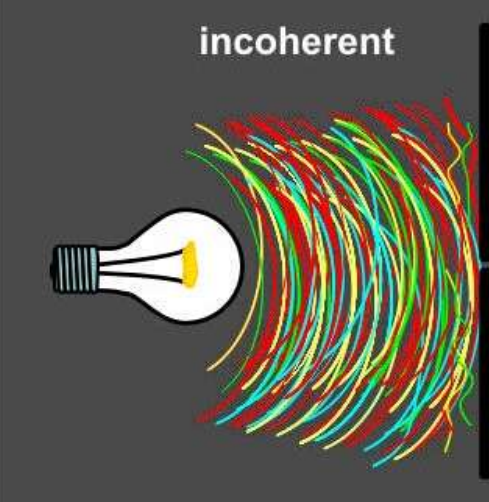

**A luz da lâmpada é uma combinação de muitos trens de ondas sem uma direção de propagação definida (diverge) e sem relações de fase definidas (incoerente)**

#### Luz laser

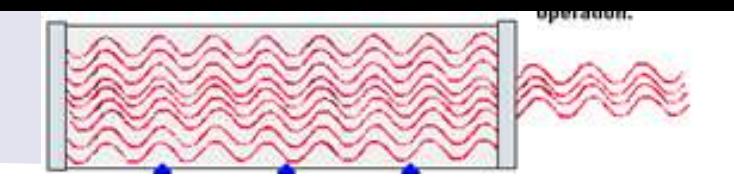

- No laser os elétrons dos átomos emitem na mesma direção e ou ao mesmo tempo ou com diferença de tempo igual a um ou mais períodos de oscilação da onda:.
- o O resultado é uma combinação coerente de ondas, colimadas e com uma intensidade muitíssimo maior que a da emissão incoerente.

**Para saber mais veja a apostila de Complementos 2, (Vuolo), p.194 ou "Physics" de Ohanian p.942** 

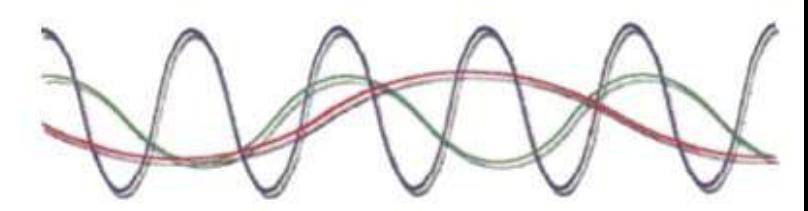

Sunlight (many different colors)

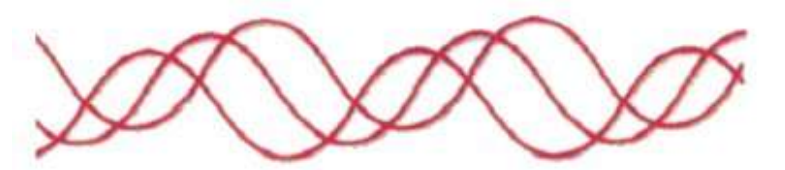

LED: one color (monochromatic) and waves not in phase (non-coherent)

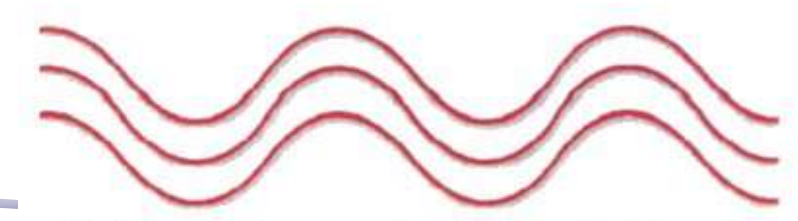

LASER: One color (monochromatic) and waves in phase (coherent)

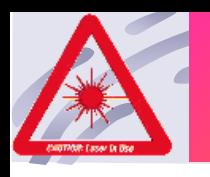

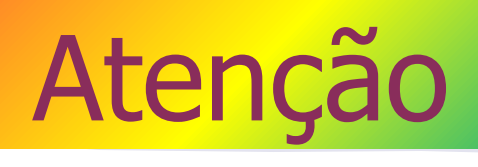

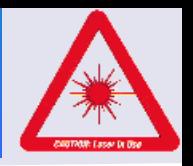

- O laser representa grande perigo para os olhos porque a retina é extremamente sensível à luz.
- Você sabe que luz proveniente do sol, focalizada por uma lente pode matar formigas, o laser que é um feixe intenso de luz coerente, ao ser focalizado pelas lentes oculares na retina, queima as células do ponto atingido.

#### • **O dano é irreversível**

portanto jamais olhe ou aponte um laser para os olhos de alguém, mesmo lasers de chaveirinhos

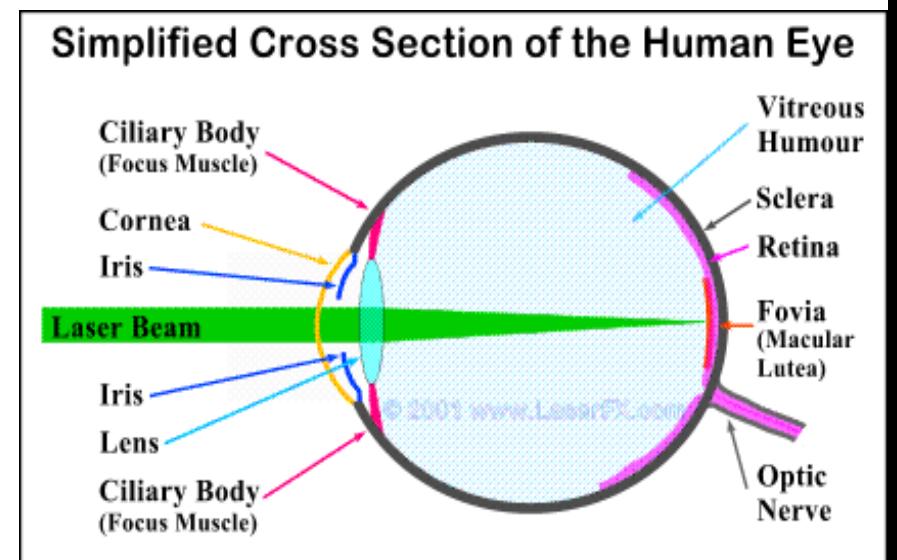

Laser beams are almost parallel thus the eye's lens will focus them down to a small spot causing retinal burns.

#### Aula de Hoje

#### **Para o Computador Ótico precisamos: Iluminar o objeto com luz coerente**:

- o**Problema**: a fonte de laser disponível só permite iluminar objetos muito pequenos, porque o diâmetro do feixe é da ordem de **1** a **2mm**
- o**Solução**: temos que aumentar o diâmetro desse feixe para iluminar objetos da ordem de alguns cm

#### Opções...

• Sistema convergente + convergente

> De quais outras maneiras podemos fazer?

• Sistema divergente + convergente

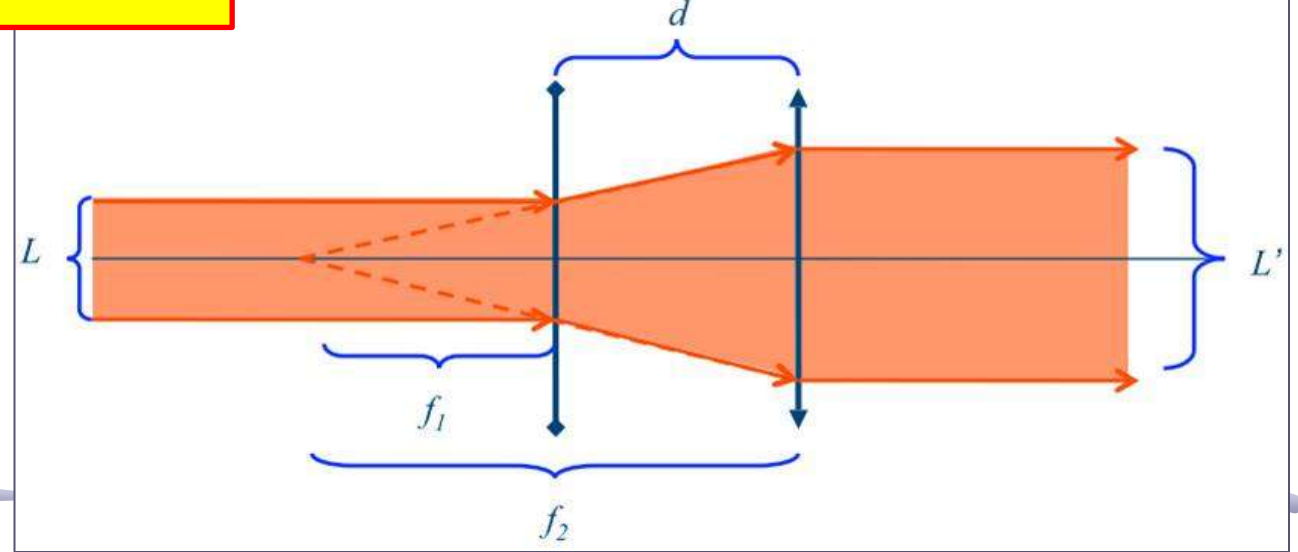

 $L^{\prime}$ 

#### Possíveis Problemas

• E se o feixe incidente tiver divergência não nula? O que muda?

> **Define-se a divergência como sendo o ângulo de abertura do feixe**

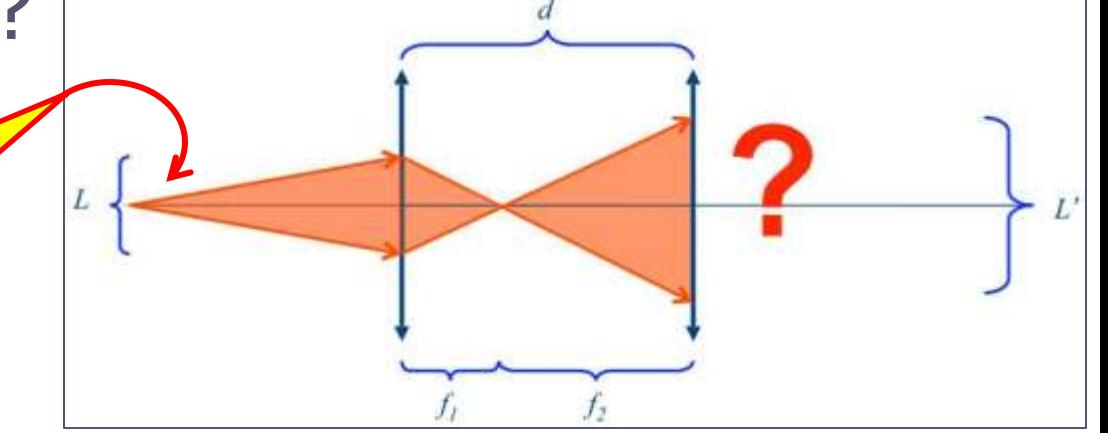

- Como medir o diâmetro inicial, L, do laser?
- o quase pontual o muito brilhante: halo *L L M* ' $=$

## CPARTE2

# MAIS SOBRE O MÉTODO

#### Tipos de Lentes: Dimensões

- Lentes podem ser **delgadas** os **espessas**
	- o Lentes delgadas são aquelas que as suas dimensões não importam, ou seja, não importa onde o raio de luz atinge a lente, o efeito será sempre o mesmo.
	- o Lentes espessas são aquelas que as dimensões e posição de incidência dos raios são importantes

Vocês concluíram que as nossas lentes podem ser consideradas delgadas

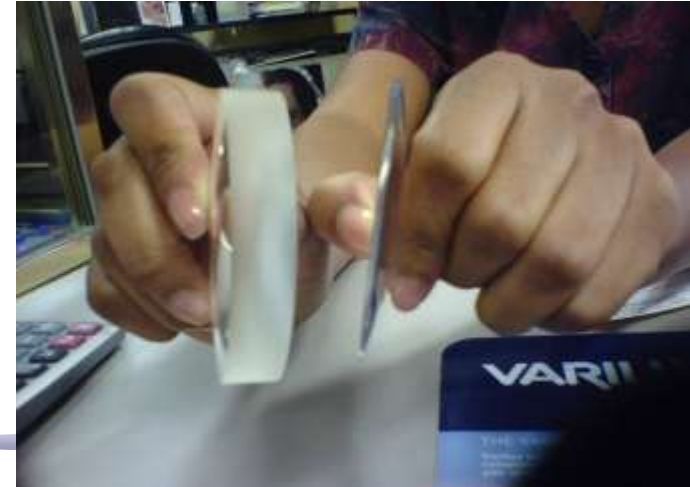

## Tipos de Lentes: Complexidade

- Lentes podem ser: o **simples**: quando têm um único elemento ótico
	- o **compostas:** quando têm mais de um elemento ótico

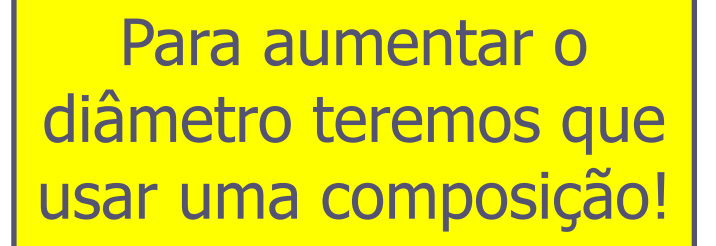

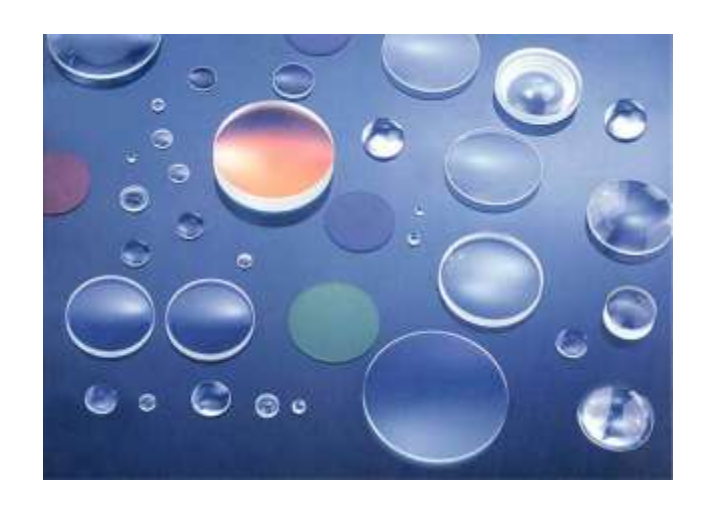

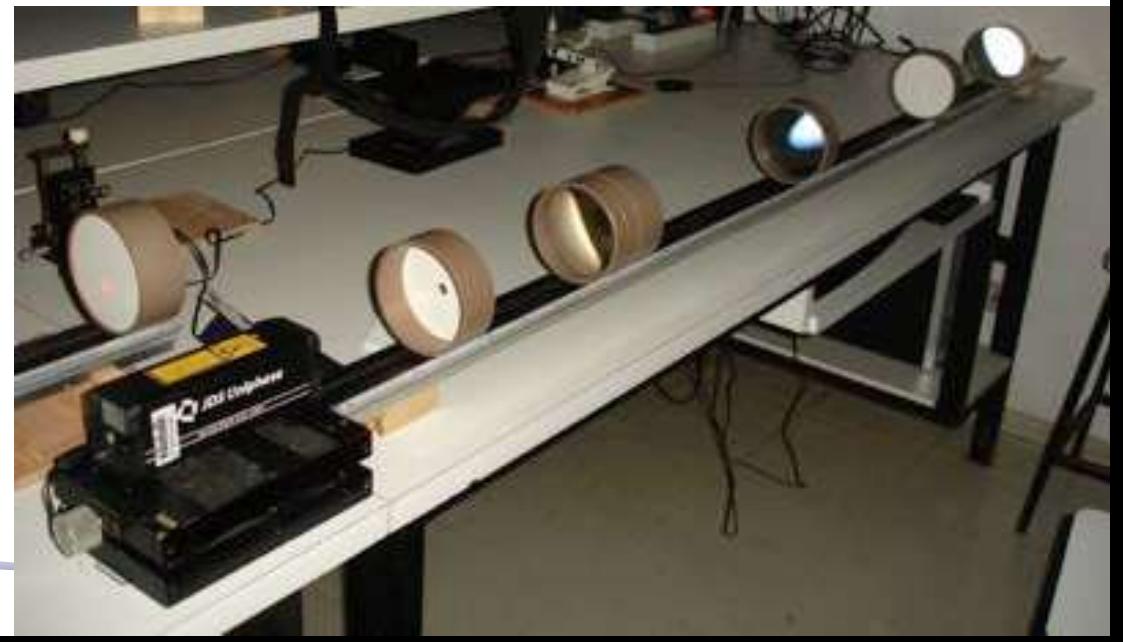

#### Aproximação Paraxial

Para lentes **simples** e **compostas,** ou **delgadas** e **espessas,**  precisamos da aproximação paraxial para a óptica geométrica:

• Um raio paraxial tem direção próxima da direção do eixo, ou seja, incide na lente em ângulos pequenos, de tal modo que:

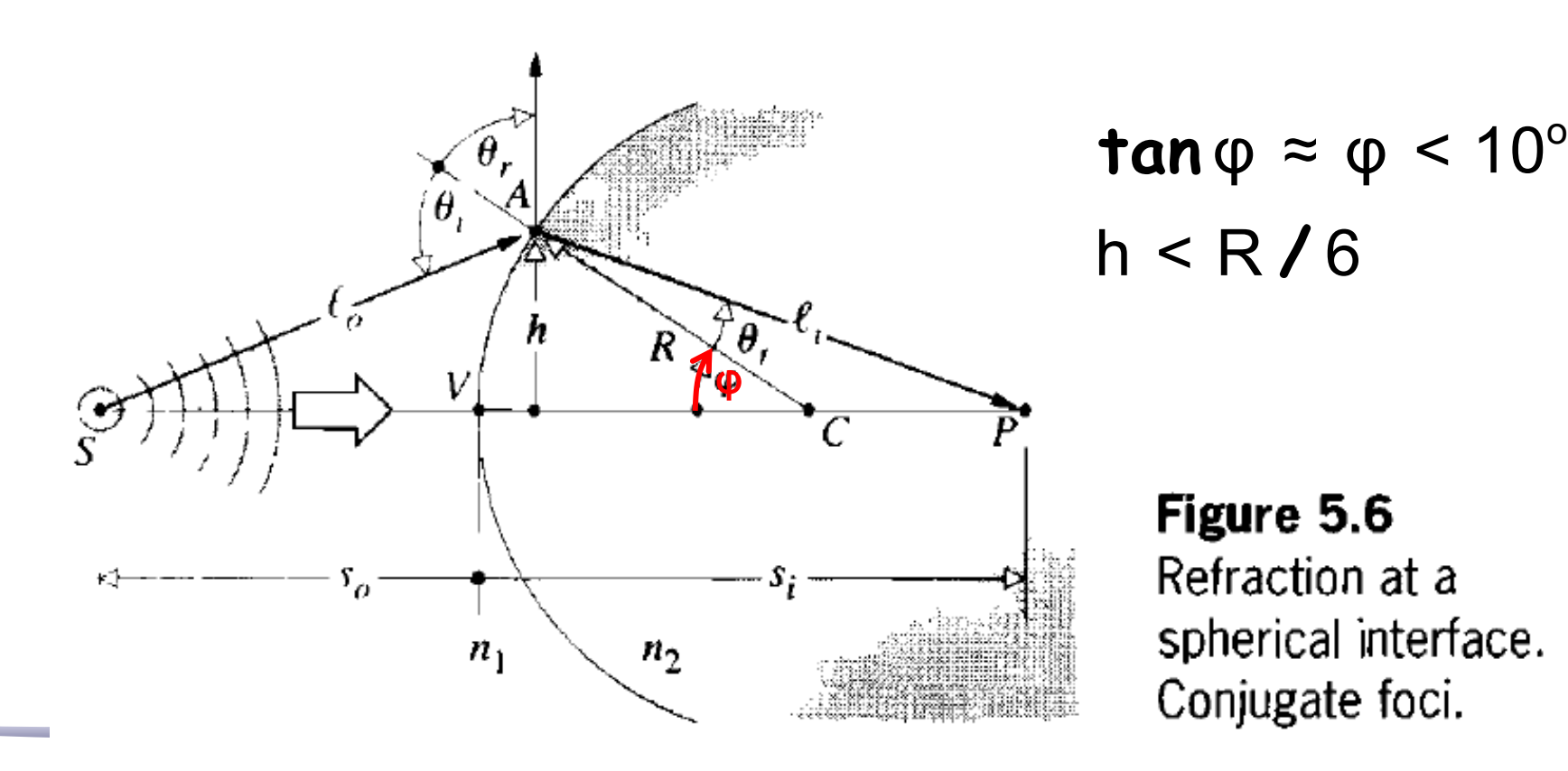

#### Lentes Espessas

- Como trataremos de uma associação de lentes, apesar de cada uma ser delgada, **a associação não será delgada**!
	- o Ou seja, as distâncias são obtidas a partir dos planos principais da lente (**H<sup>1</sup>** e **H<sup>2</sup>** )

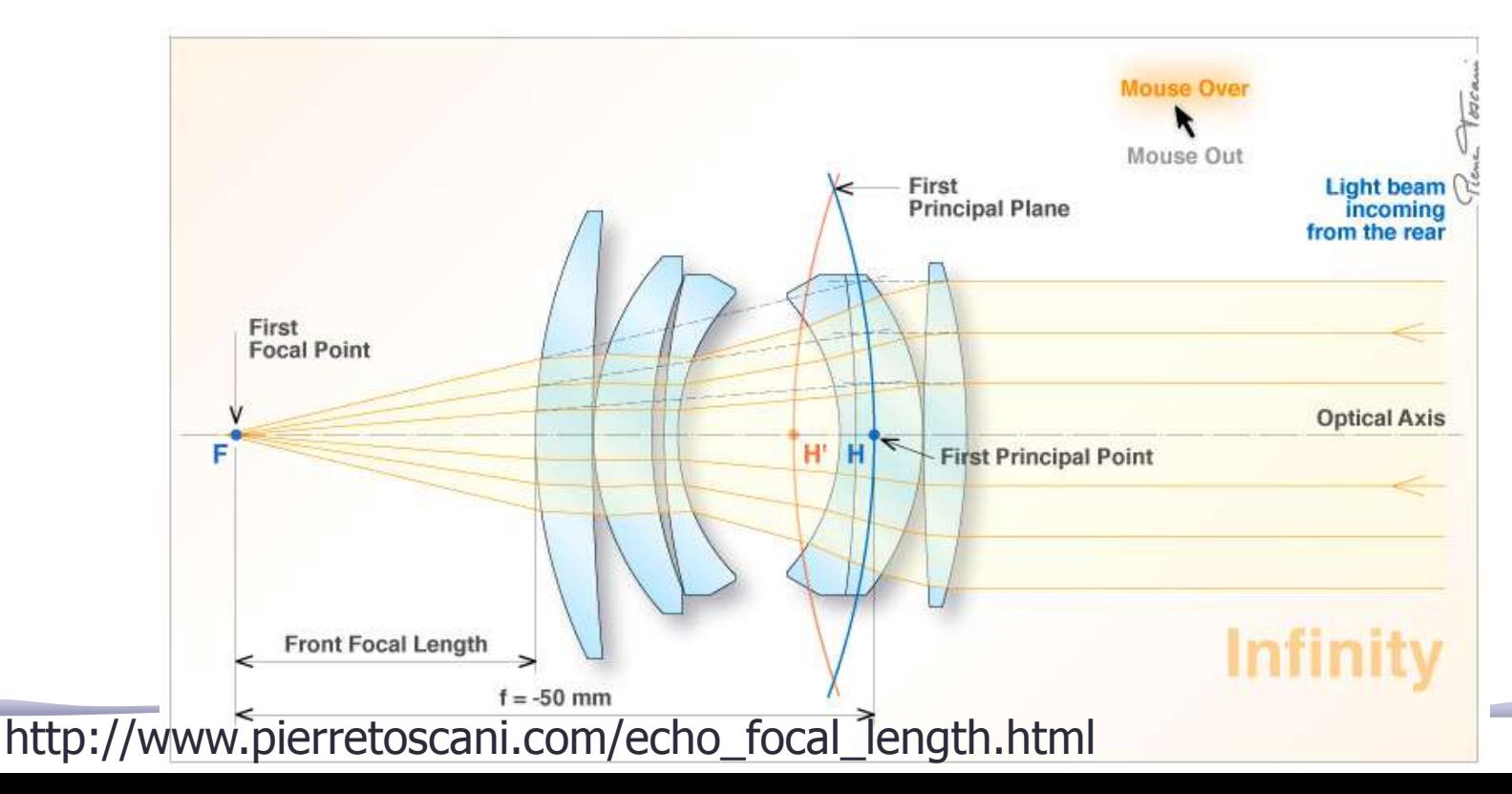

- Quando colocamos 2 ou mais lentes juntas fica muito complicado calcular a trajetória de cada raio e o efeito final.
	- o Possível resolver numericamente (**simulação: RayTrace**)
- Muito mais simples resolver usando o **método matricial:**
	- o a grande vantagem é poder escrever a propagação de um raio luminoso por matrizes independentes para cada meio envolvido e combiná-las.

• Quando temos uma associação de lentes, a única diferença é que teremos mais matrizes:

$$
P_2 = M_{P_1 \rightarrow P_2} P_1
$$

• Neste caso:

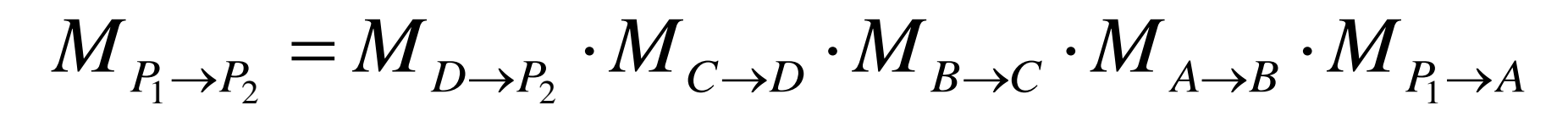

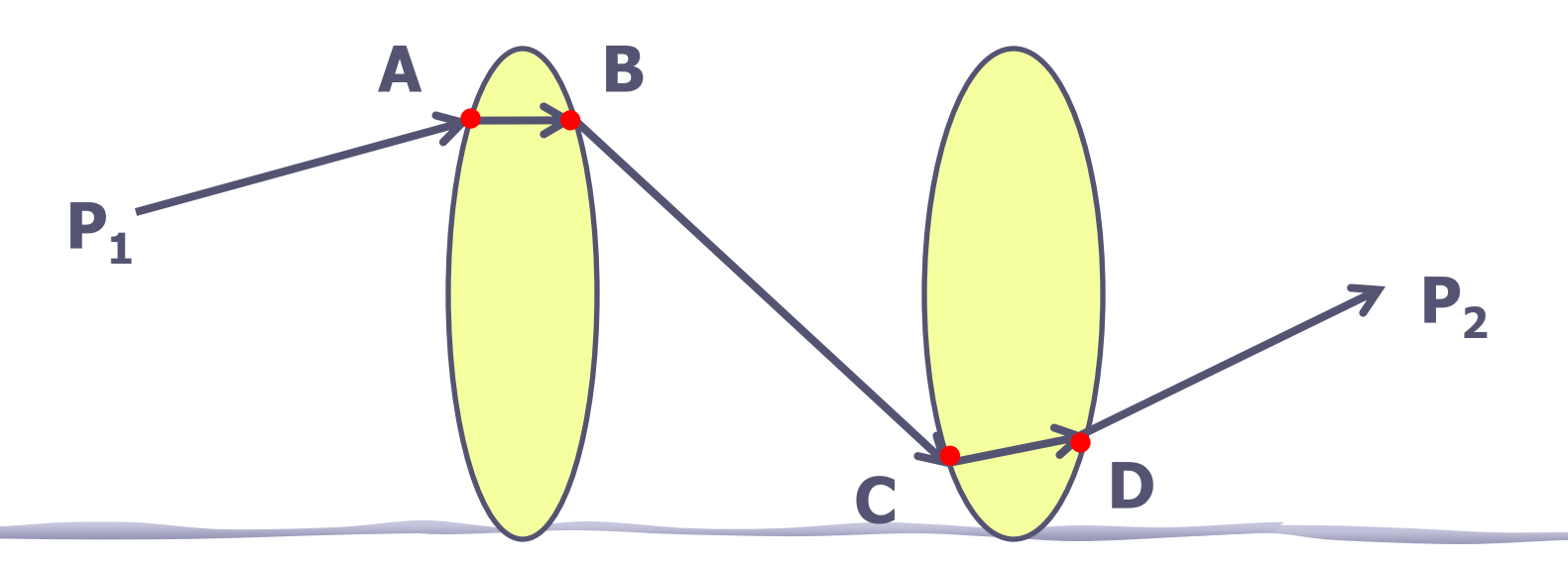

- Vamos nos concentrar apenas na matriz de transferência da lente equivalente
- Neste caso:

$$
\boldsymbol{M}_{A\rightarrow D} = \boldsymbol{M}_{C\rightarrow D} \cdot \boldsymbol{M}_{B\rightarrow C} \cdot \boldsymbol{M}_{A\rightarrow B}
$$

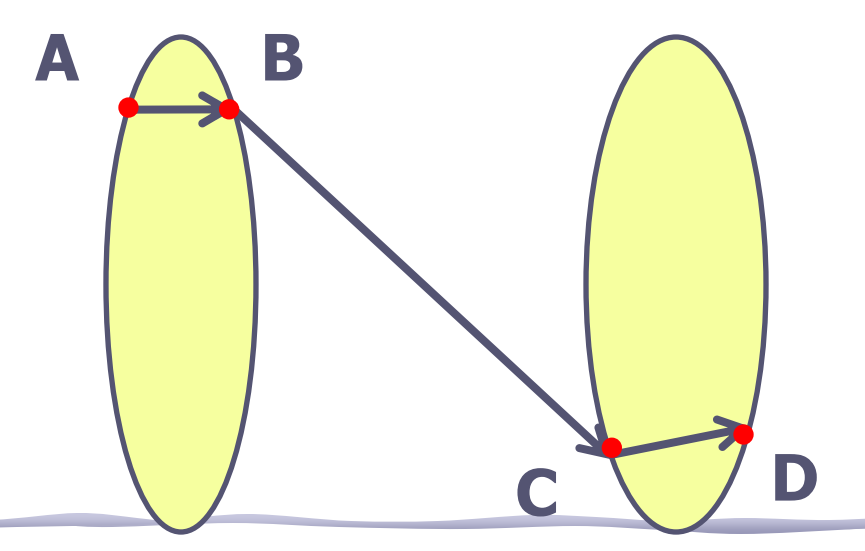

• Vamos nos concentrar apenas na matriz de transferência da lente equivalente:

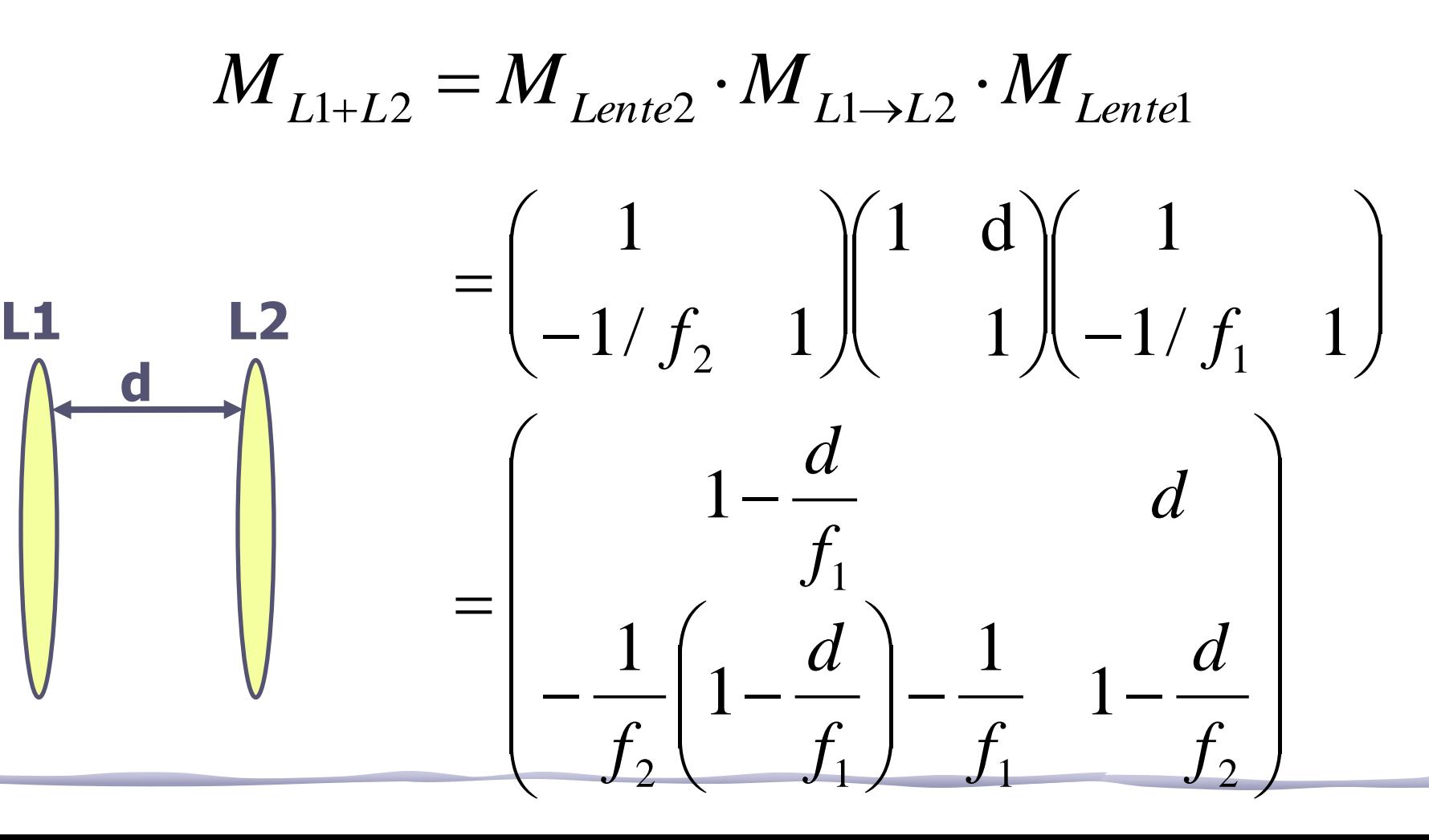

#### Associação: distância focal

• O termo inferior esquerdo é <u>o negativo do</u> inverso da distância focal (ver apostila):

$$
M = \begin{pmatrix} A & B \\ C & D \end{pmatrix} \qquad C = \frac{-1}{f}
$$

• Portanto

$$
\frac{-1}{f} = -\frac{1}{f_2} \left( 1 - \frac{d}{f_1} \right) - \frac{1}{f_1} \Rightarrow \frac{1}{f_1} = \frac{1}{f_1} + \frac{1}{f_2} - \frac{d}{f_1 f_2}
$$

#### Associação: planos principais

• Os planos principais também podem ser calculados com os coeficientes da matriz de transferência (ver apostila):

$$
M = \begin{pmatrix} A & B \\ C & D \end{pmatrix} \qquad h_1 = \frac{D-1}{C} \text{ e } h_2 = \frac{A-1}{C}
$$

• Portanto:

$$
h_1 = -f_{eq} \left[ \left( 1 - \frac{d}{f_2} \right) - 1 \right] = d \frac{f_{eq}}{f_2}, h_2 = d \frac{f_{eq}}{f_1}
$$

#### Como aumentar o feixe do laser

• No caso do feixe do lazer, queremos que um feixe paralelo, saia paralelo **φ1= φ2=0**, portanto:

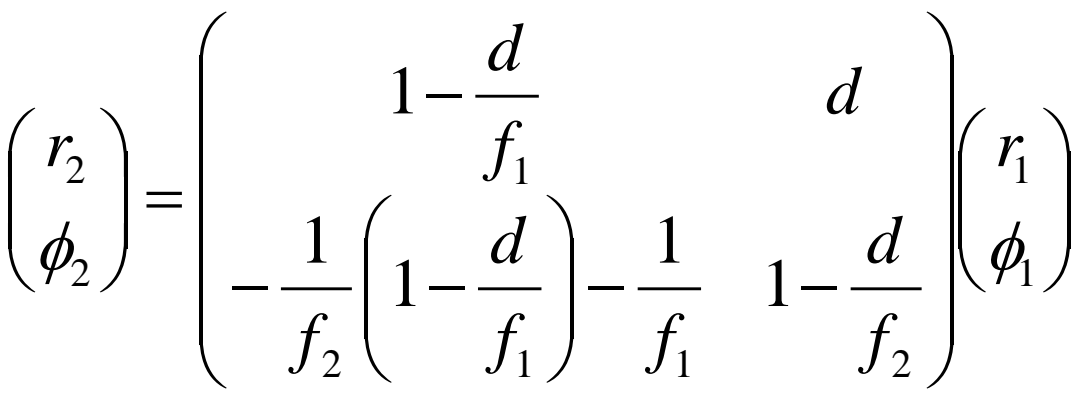

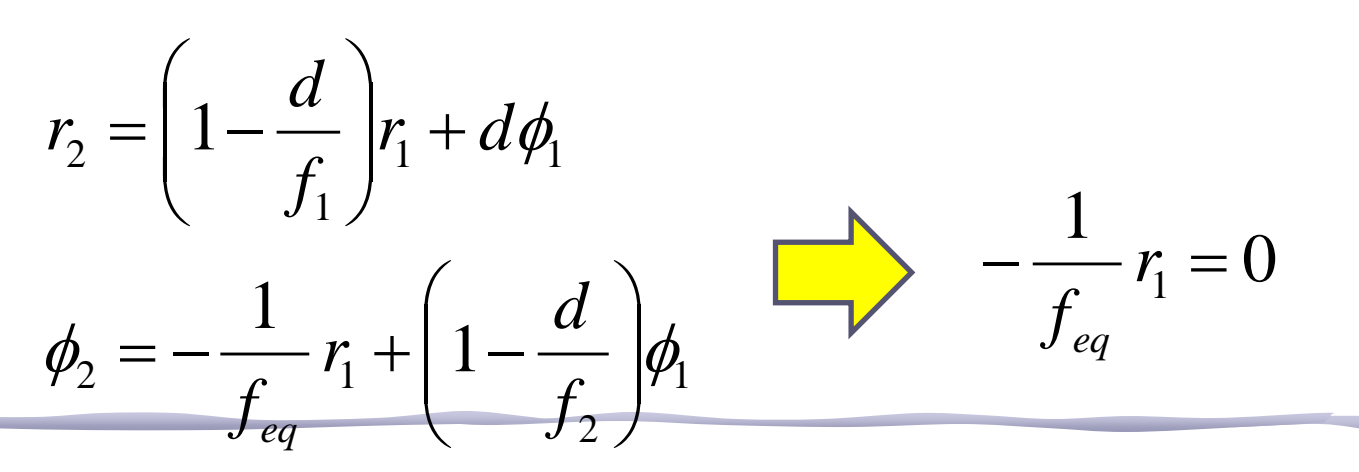

#### **Como aumentar o feixe do laser**

• Isso significa que **feq=∞**, ou:

$$
\frac{1}{f} = \frac{1}{f_1} + \frac{1}{f_2} - \frac{d}{f_1 f_2} = 0
$$

• E portanto:

$$
d = f_1 + f_2
$$

#### Como aumentar o feixe do laser

• A magnificação pode ser calculada como:

$$
M = \frac{r_2}{r_1} \qquad \text{onde:} \qquad r_2 = \left(1 - \frac{d}{f_1}\right) r_1 + d\phi_1
$$

• Como **d=f1+f<sup>2</sup>** , e **φ1=0**, temos:

$$
r_2 = \left(1 - \frac{f_1 + f_2}{f_1}\right) r_1 = -\frac{f_2}{f_1} r_1 \qquad \qquad M = -\frac{f_2}{f_1}
$$

#### ESTA SEMANA

• Vamos usar um sistema de duas lentes convergentes para aumentar o diâmetro do feixe laser. Vamos usar este método porque não temos as lentes divergentes apropriadas para a magnificação necessária.

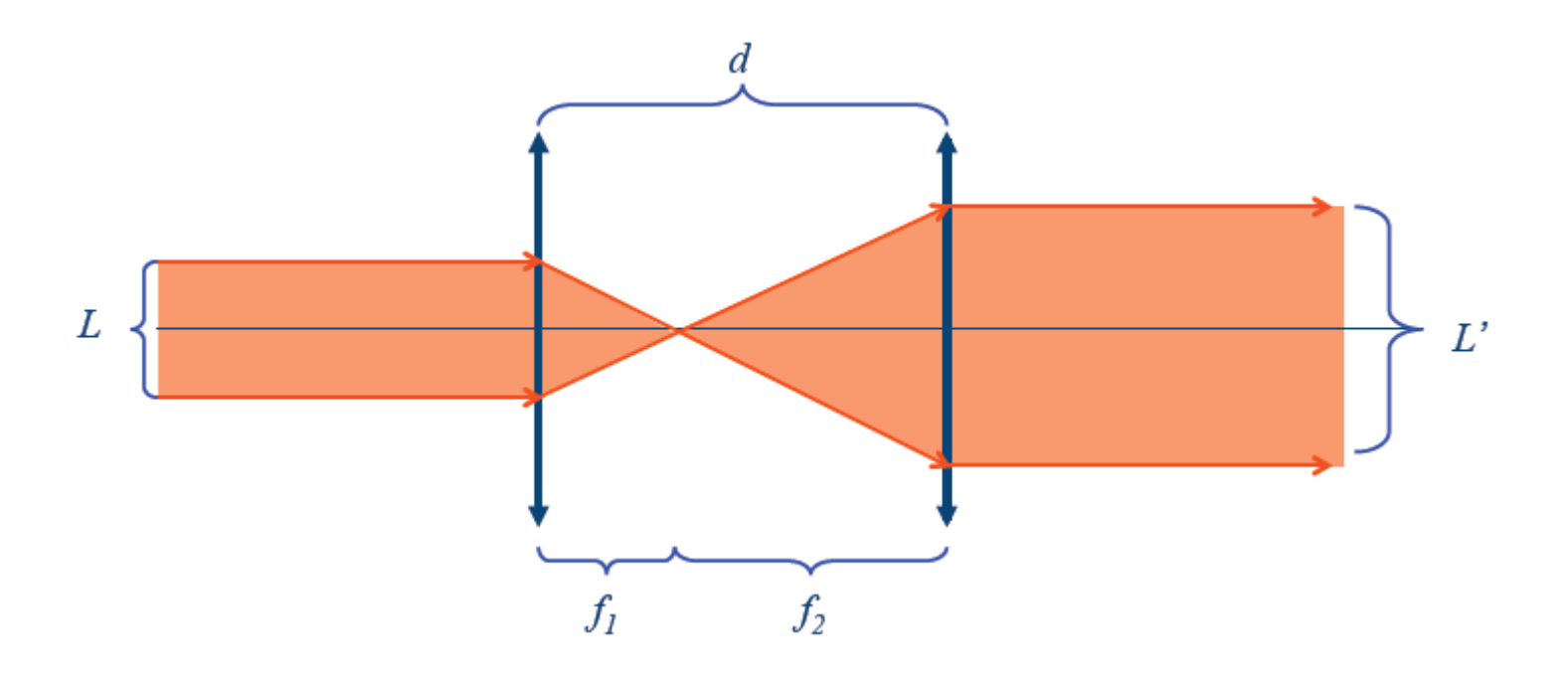

• O feixe entra paralelo e deve sair paralelo.

#### Medida dos diâmetros

• Como medir esses diâmetros?

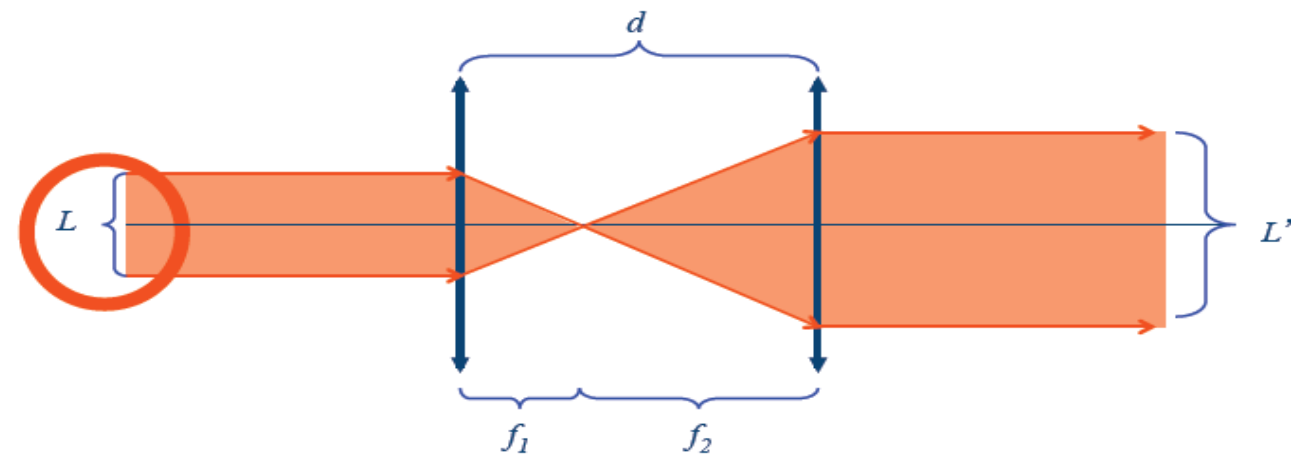

- Mesmo que não seja divergente: o laser é muito brilhante (e tem um halo) e o diâmetro é muito pequeno antes do aumento, será que o erro da medida seria aceitável?
	- o Faça uma conta aproximada. Se achar que não dá, há outra maneira de medir isso, com erro percentual menor?

#### Medida dos diâmetros

• A solução é tratar o feixe como pontual e fazer medidas fora do eixo ótico:

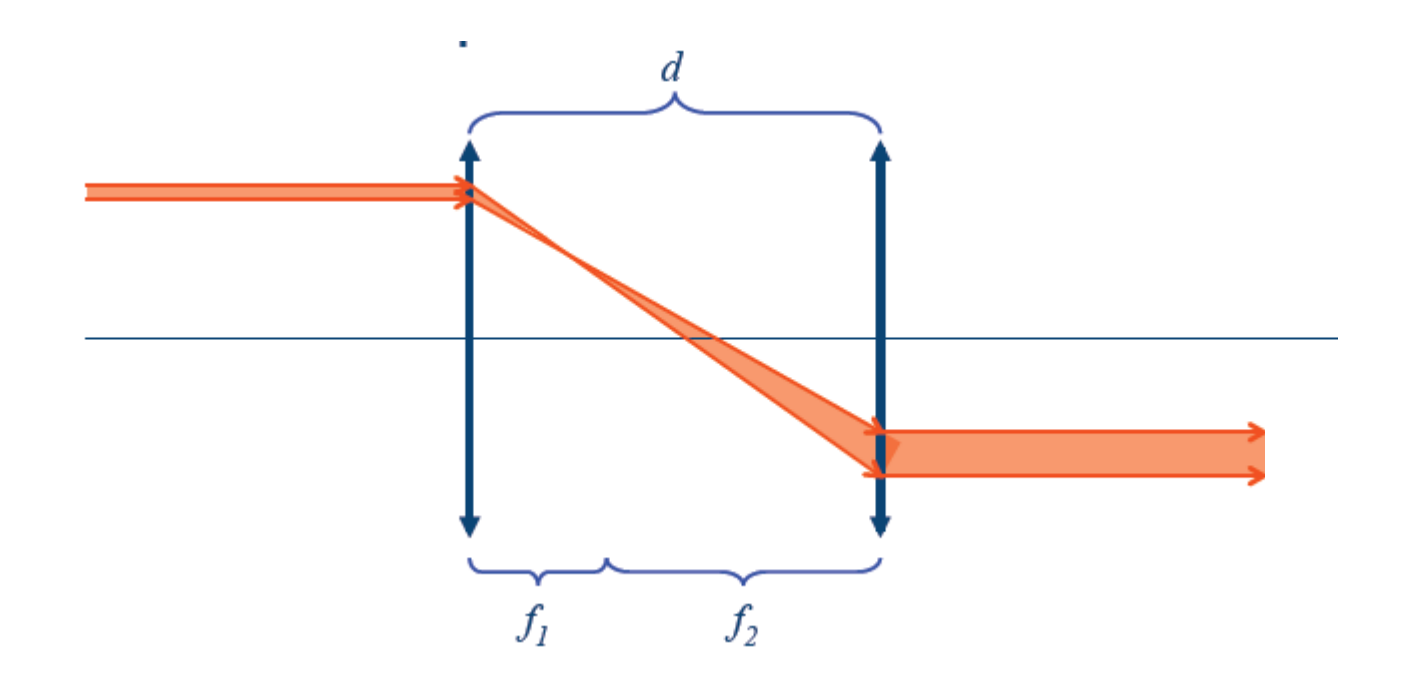

#### Medida dos diâmetros

• Em vez de medir os diâmetros, tiramos o laser do eixo da lente e medimos os deslocamentos  $r_1$  e  $r_2$ :

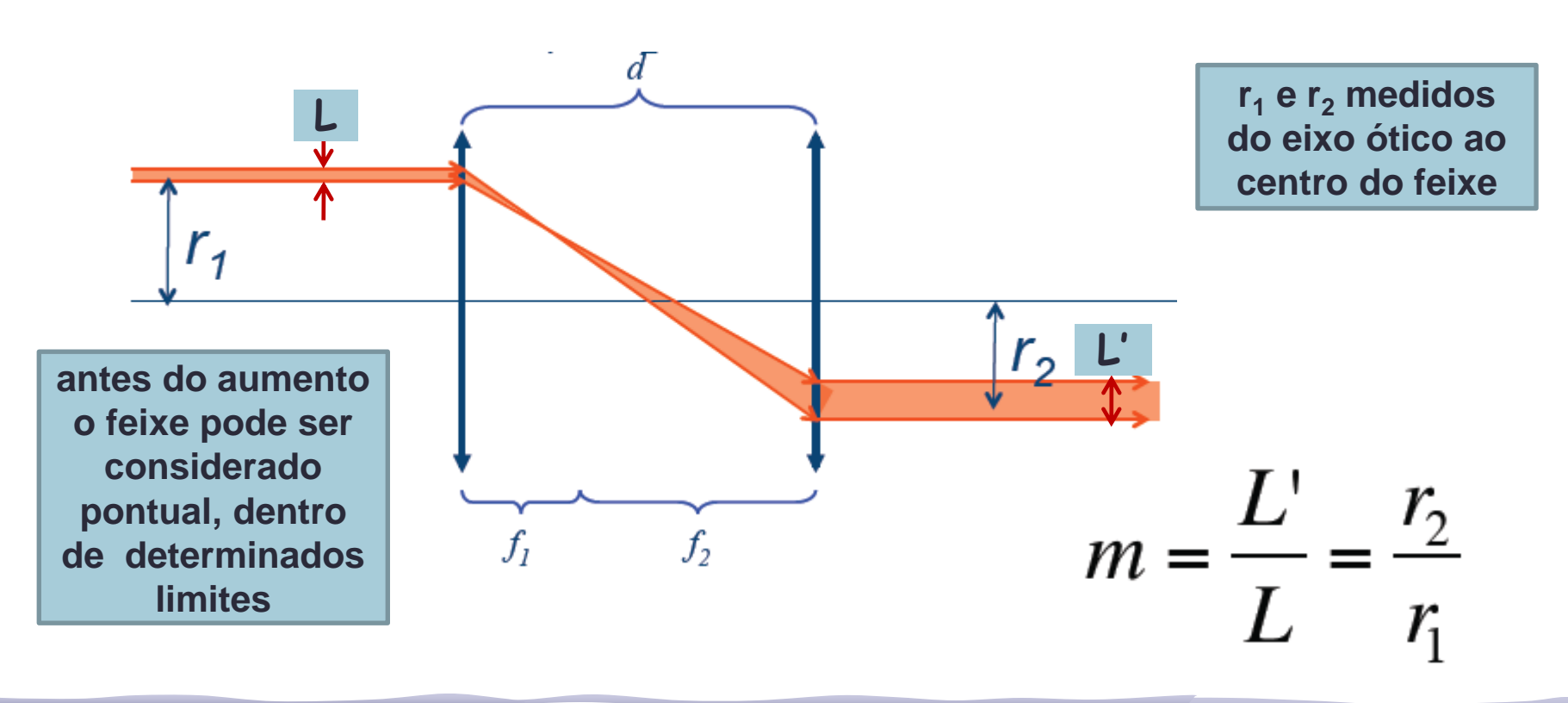

#### Verificação se o feixe é paralelo

• Mas e se o feixe incidente não for paralelo ao eixo ótico?

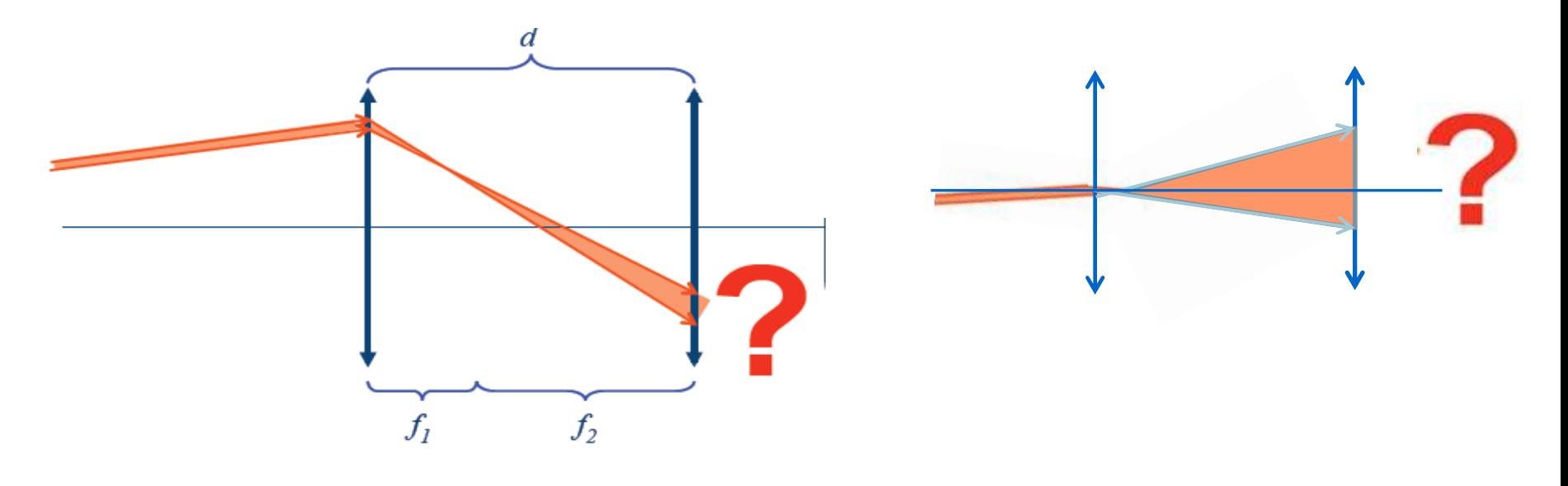

• Verifique o valor de **r<sup>2</sup>** em vários pontos ao longo do trilho, caso ele varie, refaça o alinhamento!

#### Pode escolher como medir

• Para medir a divergência, o paralelismo e a magnificação do feixe na saída pode escolher a montagem com o laser fora do eixo óptico:

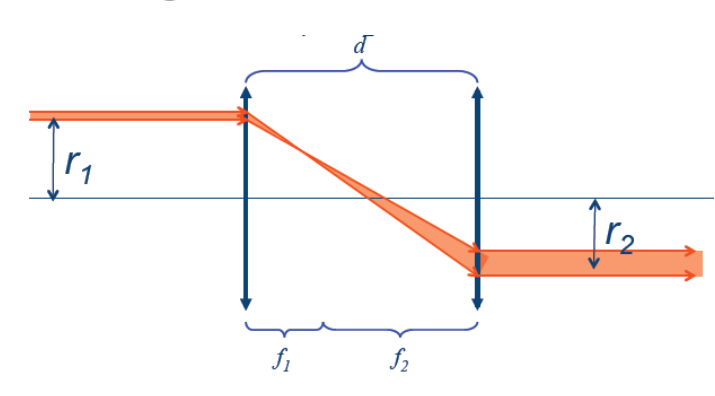

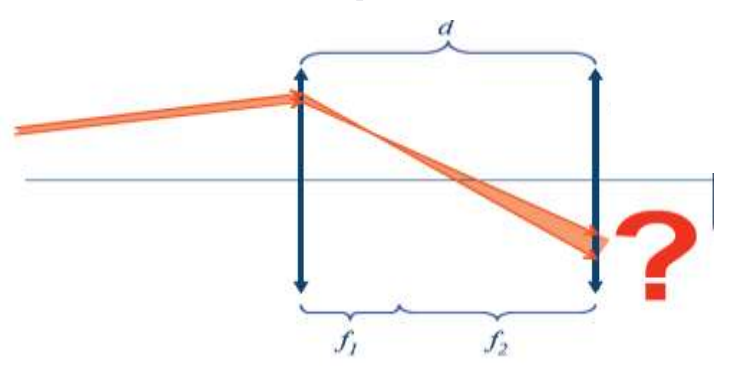

• ou com o laser no eixo óptico

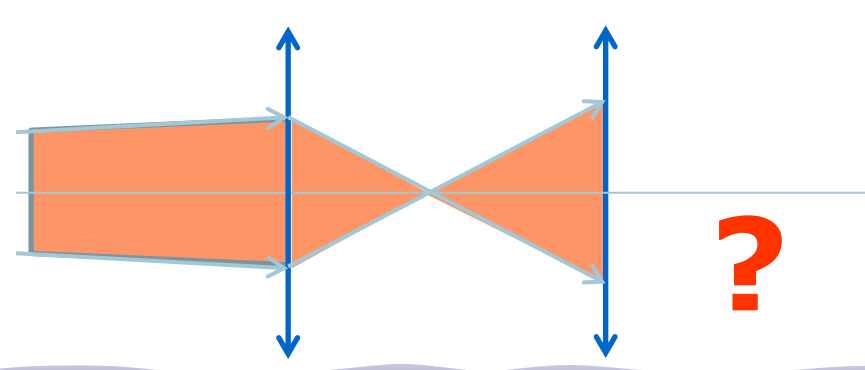

**Quais as vantagens do método que escolheu?** 

#### Tarefas 1 – para síntese

- Medir a divergência do feixe
	- o Dica: projetá-lo a uma distância grande ou através da medida de **r1** e **r2**.
- Montar um sistema ótico de duas lentes convergentes com distâncias focais conhecidas para aumentar o diâmetro do feixe
	- o Experimentalmente, qual a distância entre as lentes para que o feixe saia paralelo? Compare com o valor teórico esperado
	- o A previsão teórica está de acordo com a distância medida na bancada? Se não estiver explique porque usando o Raytrace.

#### Tarefas 2 – para síntese

- Medir a magnificação do feixe através das medidas de **r<sup>1</sup>** e **r<sup>2</sup>** , ou através dos diâmetros do feixe antes e depois do sistema de lentes:
	- o Precisa medir vários valores e apresentá-los de maneira convincente, com erros aceitáveis.
	- o Utilize valores de **r<sup>1</sup>** acima ou abaixo do eixo.
- Demonstre o paralelismo do feixe na saída:
	- o pode ser feito com qualquer uma das montagens escolhidas
	- o o paralelismo deve ser verificado através de várias medidas ao longo de todo o comprimento do trilho.

#### Tarefas 3 – para relatório

- A magnificação obtida pelo método matricial está de acordo (dentro dos erros experimentais) com a medida na bancada? Discuta.
- Simule, com o programa Raytrace, o sistema de lentes utilizado.
	- o Determine os planos principais da associação
	- o Determine o foco da associação
	- o Compare com os valores esperados pelo método matricial

#### Tarefas 4 - EXTRA

O laser tem uma divergência, ie **φ1>0**, assim:

- Calcule qual a divergência na saída se for usado **d=f**<sub>1</sub>+f<sub>2</sub>.
- Calcule usando o método matricial qual deve ser a separação **d'** entre as lentes para se ter  $\phi_2 = 0$ 
	- o Discuta se o deslocamento **d'-d** era perceptível/mensurável na montagem de vocês

## **Equipamento**

- **• Laser com suporte ajustável**
- **• Lentes f= ~5cm, ~15cm (veja na tabela que está na sala, qual o foco da sua lente**
- **• Trilho com trena milimetrada**
- **• Anteparo**
- **• Papel milimetrado, paquímetro**

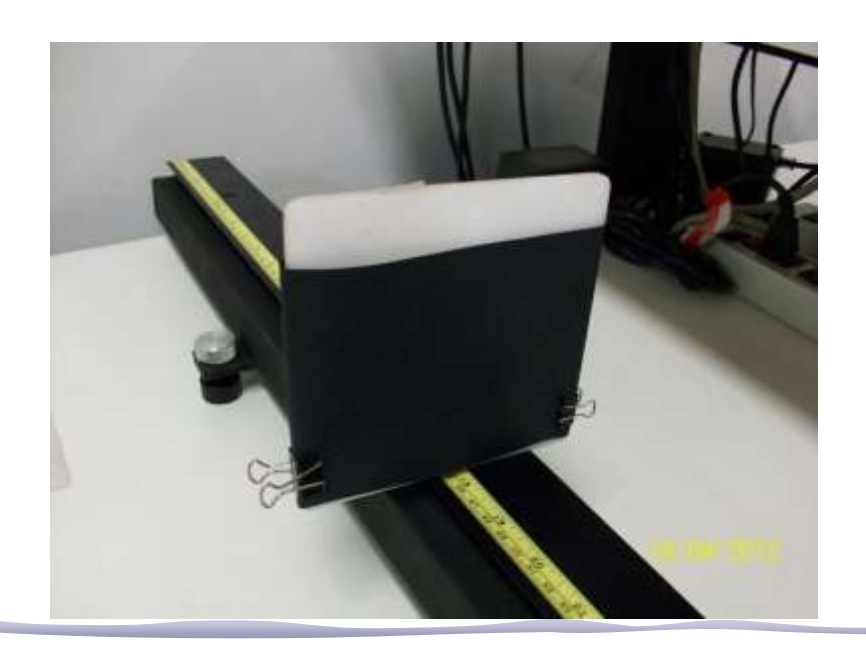

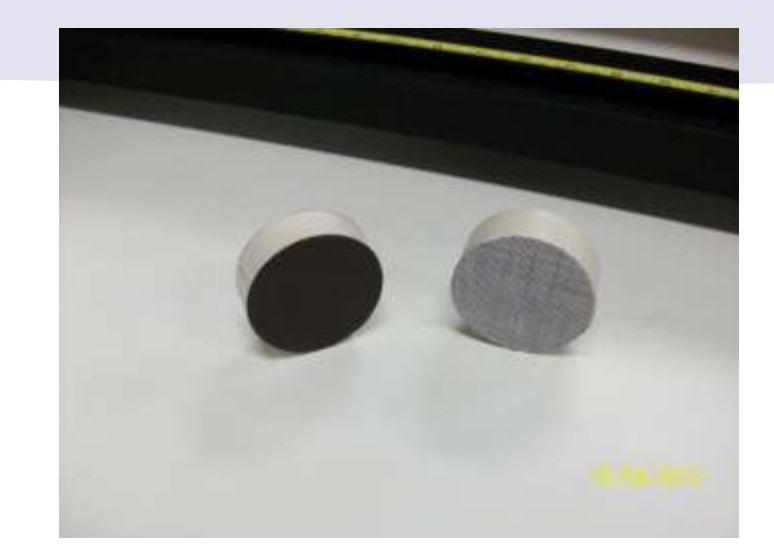

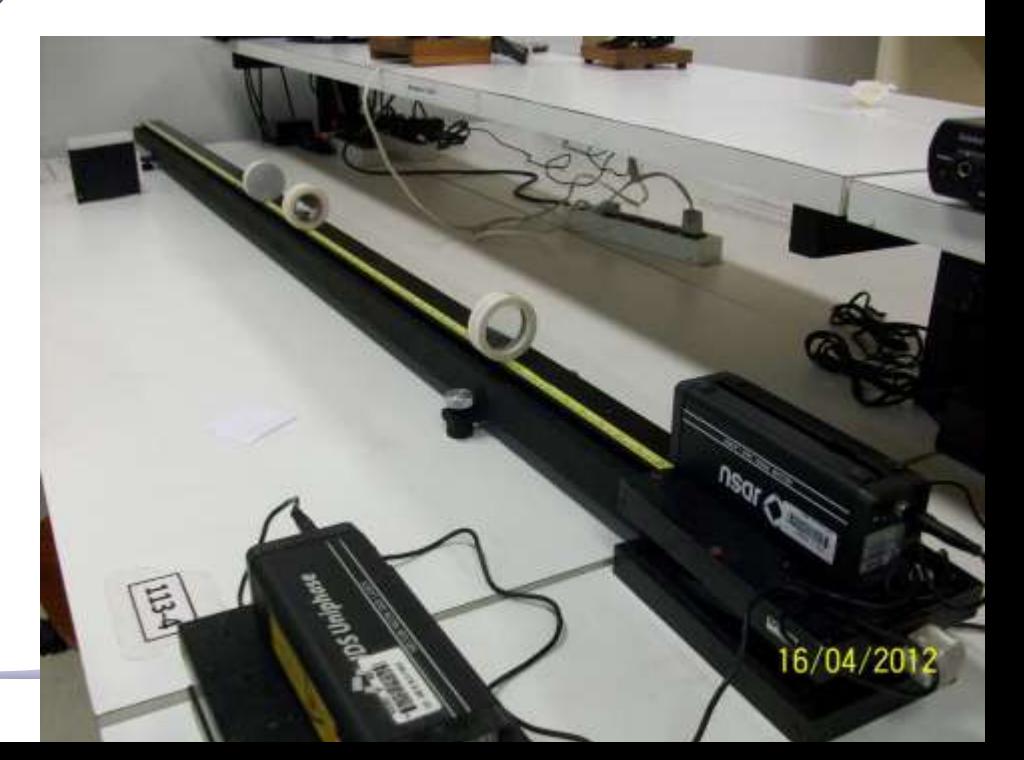

#### Avisos

- **• Veja na tabela que está na sala, qual o foco da sua lente, elas estão numeradas.**
- **• Os trilhos estão alinhados com os lasers, para facilitar para vocês, então:**
	- o **Não toque no laser, basta ligar a régua de tomadas que eles ligam.**
	- o **Não coloque seu material sobre a bancada**
- **• Mas se desalinhar não tem problema, vocês alinham de novo.**

#### **Dicas**

- Para alinhar use o anteparo redondo da dimensão dos suportes com lente, ele tem uma escala milimetrada, com cruzamento no centro:
	- o sem as lentes o feixe deve permanecer no centro pelo menos até 1m do laser
- Quando subir ou descer o suporte do laser faça com cuidado para não desalinhar:
	- o você sempre pode monitorar com o anteparo acima

#### Dicas

- Use o anteparo retangular para marcar as posições e diâmetro do laser:
	- o tem tirinhas de papel milimetrado à sua disposição, assim como papel preto

#### Ray Trace

T

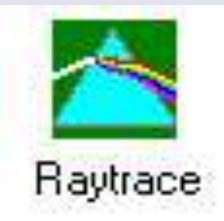

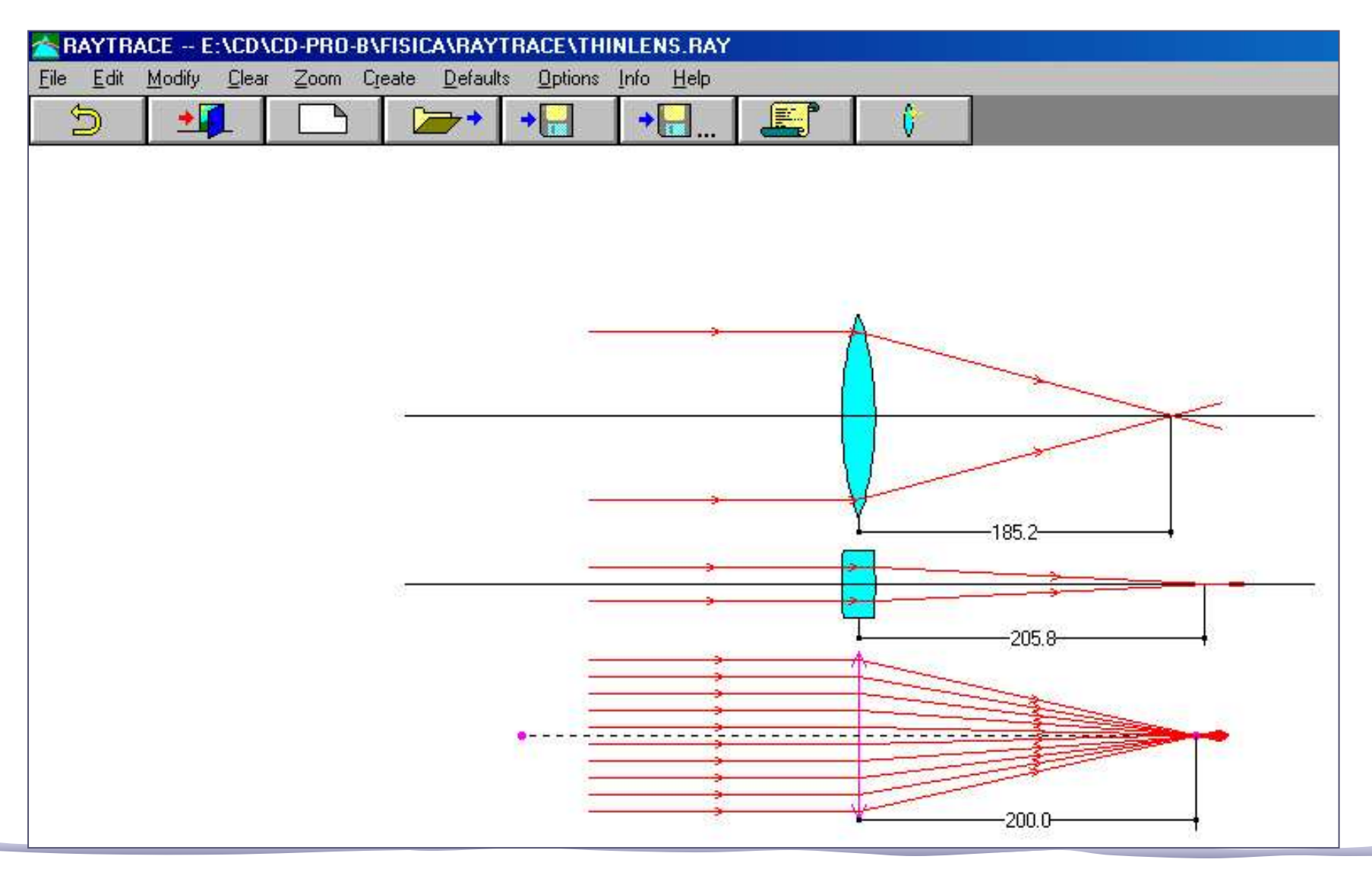